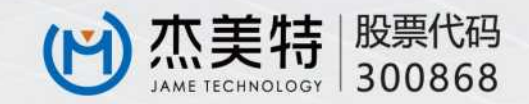

# 深圳市杰美特科技股份有限公司 2021年社会责任暨环境、社会 SHENZHEN JAME TECHNOLOGY CORP<sup>4</sup>, LTD<br>SHENZHEN JAME TECHNOLOGY CORP<sup>4</sup>, LTD<br>JAME ENVIRONMENTAL, SOCIAL AND GOVERNANCE (ESG) REPORT 2021

股票代码 - 300868 www.jamepda.com

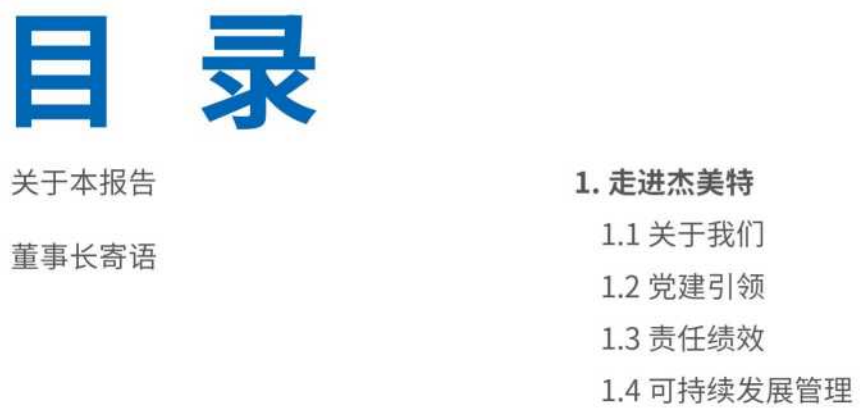

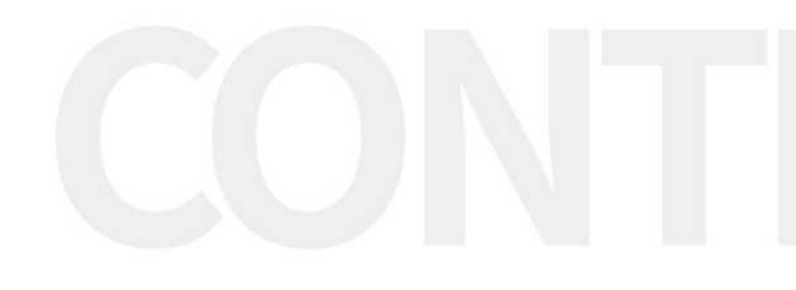

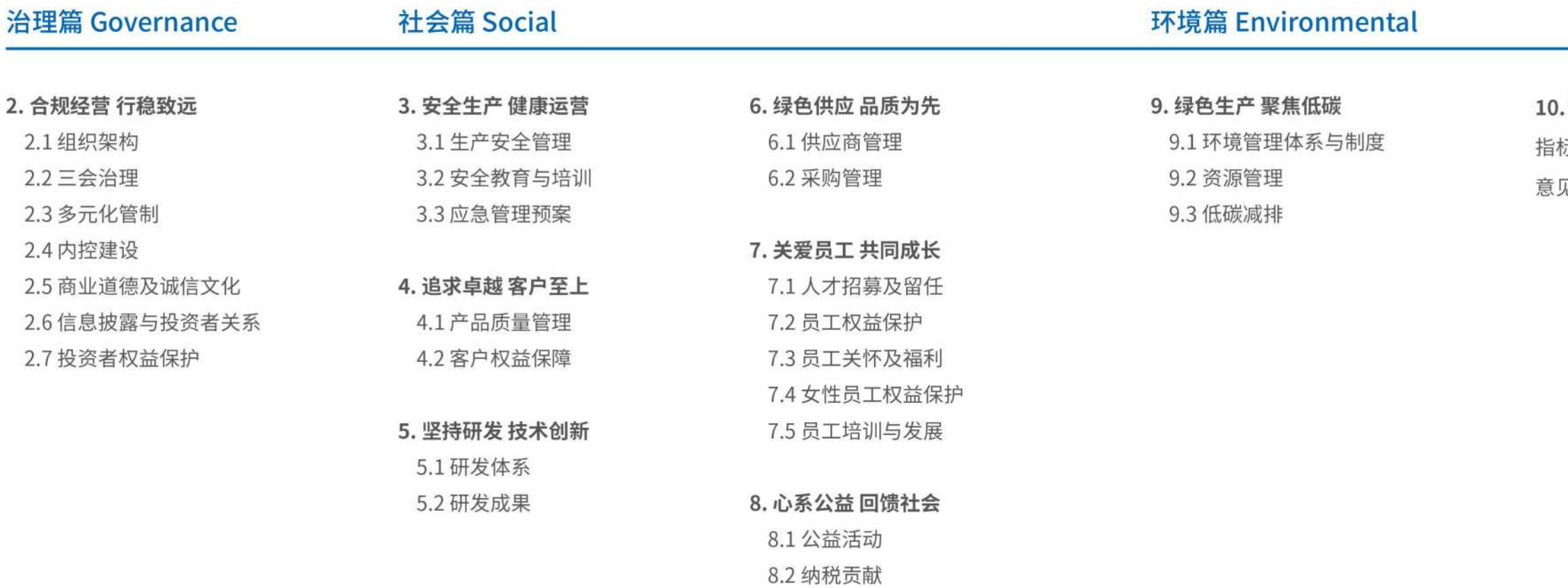

8.3 带动就业,助力地方发展

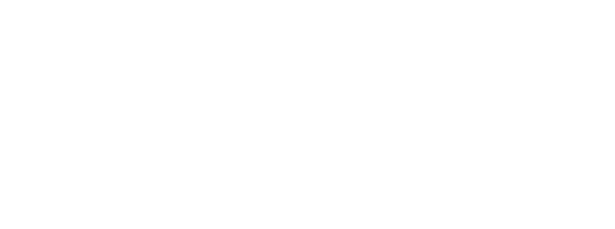

#### 展望未来 蓄势待发

标索引

见反馈

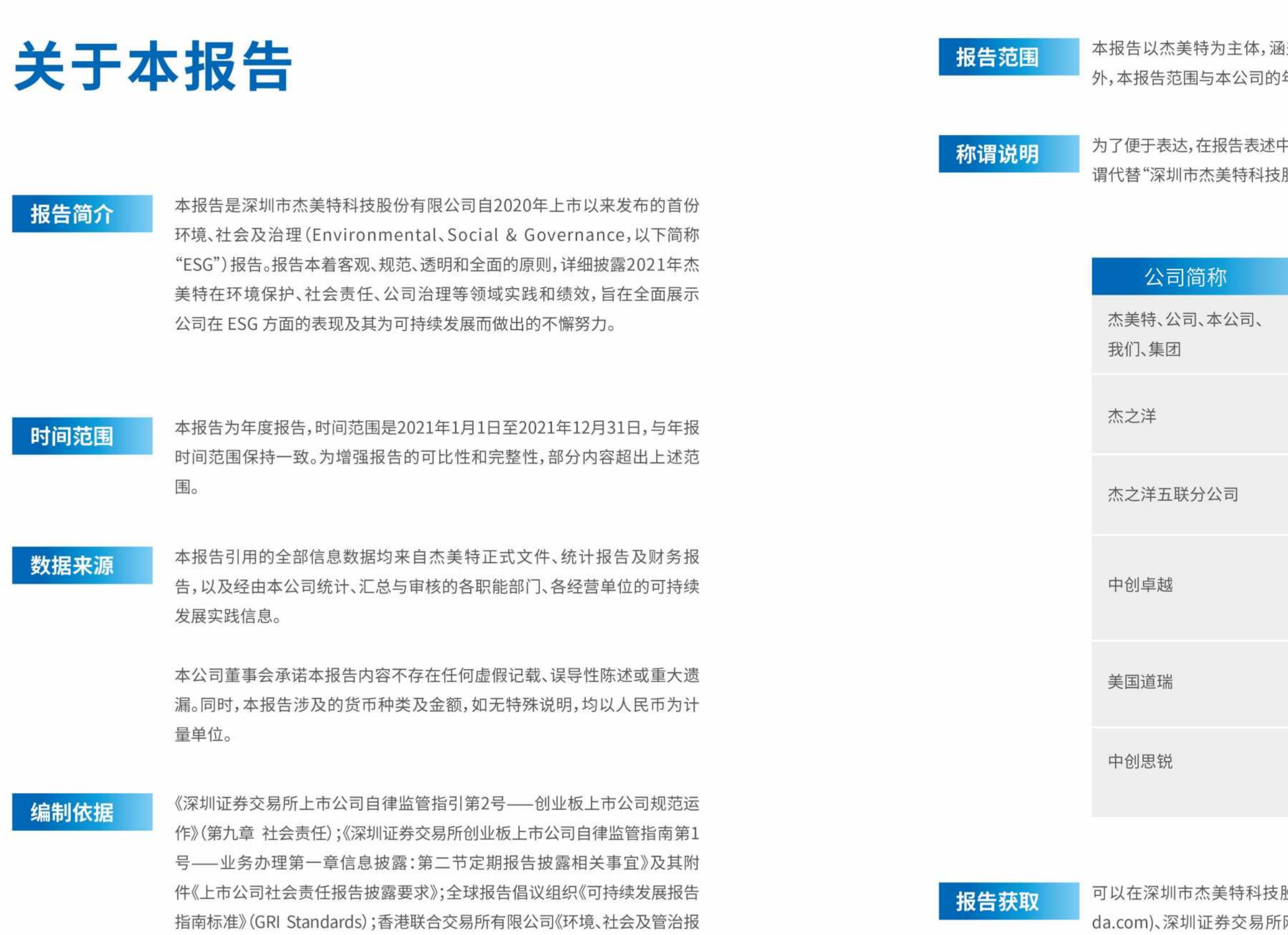

股份有限公司官方网站(http://www.jamep-网站(http://www.szse.cn)以及巨潮资讯网 (http://www.cninfo.com.cn)下载本报告电子文本, 获取更多公司信息。

告编写指南基础框架 (CASS-CSR4.0)》。

告指引》;中国社科院经济学部企业社会责任研究中心《中国企业社会责任报

通羔杰美特及下属全资、控股子公司,除特别说明 年报范围保持一致。

中使用"杰美特"、"公司"、"本公司""我们 " 等称 股份有限公司",公司及子公司简称如下表所示:

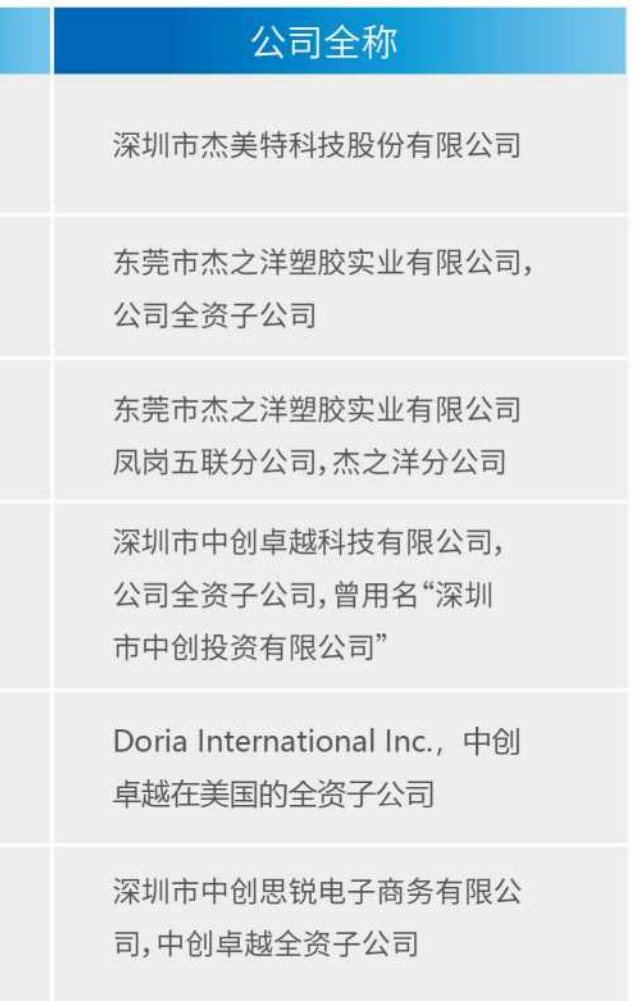

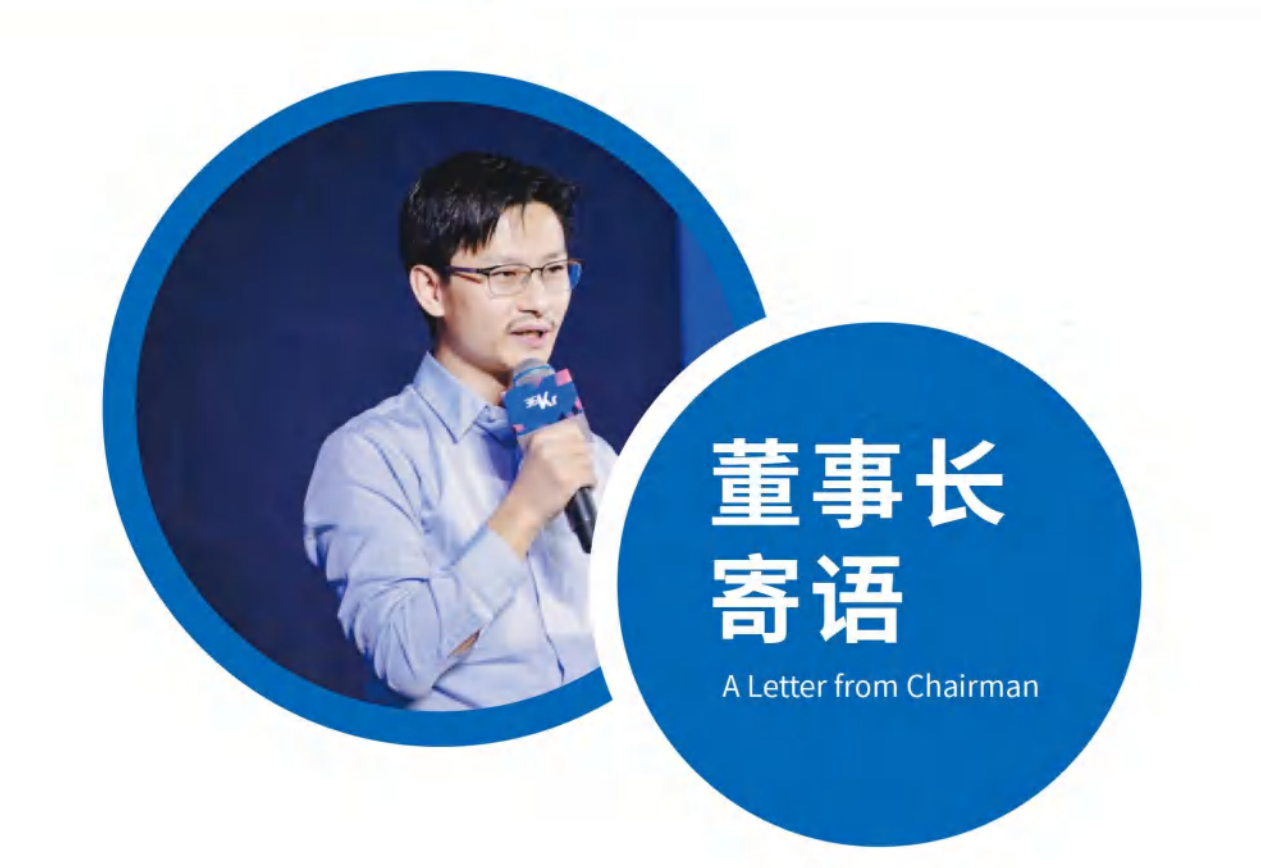

时序更替,华章日新。2021年,世界百年变局深入发展,卷土重来的新冠肺炎疫情持续蔓延,全球格局 急剧演变。在暗潮涌动的国内外经济环境影响下,社会不稳定与不确定因素持续攀升,给企业带来严 峻挑战,但也为企业逆势发展带来突围的机遇。面对前所未有的严峻形式与压力,杰美特始终保持战 略定力,公司上下一心高效推进各项经营工作,以构建长期价值为目的稳步前行,在危机中育先机, 在变局中求变革,展现了优秀的发展韧性。

#### 深化管控,精益求精

为了更好地为客户与社会创造价值,我们孜孜以求完善公司部门的管理体系,启动营销中心组织变 革,组建全新组织架构、优化内部人员结构、构建规范流程体系,全方位、多维度推动营销组织转型升 级,焕发蓬勃生机。

#### 企业变革,文化先行

企业文化是企业高质发展的重要内驱力。我们大力加强企业文化建设,将"主动、开放、挑战、以客户 为中心"列为核心文化关键词,致力于让文化建设与工作相互渗透,凝聚员工向心力,使员工更好地 发挥积极性与主观能动性,为公司长远发展提供了强有力的文化引领和支撑。

#### 数智赋能,勇立潮头

在探索中前行,在变革中发展。作为移动智能终端配件领域的先驱,引领行业持续创新与发展是我 们责无旁贷的使命。面对纷繁变化的大环境,我们率先踏足传统制造向智能智造转型的巨大变革 之路,组织建设数字化智能工厂,实现模具智能智造、注塑全自动化、管理数字化、系统组装物流自 动化,提升生产水平、缩短开发周期,更好地满足客户的多元需求。

#### 栽树引凤,培育人才

我们深信,人才是企业发展的第一动力。始终秉持以人为本的人才理念,建立合理的薪酬福利 体系,切实维护员工的基本权益。同时着眼员工长远发展,采取"实践训练+教育培训"相结合的方 式,持续开展多方位、多层次的专业人才培训与实岗训练,助力员工提升专业技能。关注员工职场 发展,关怀员工日常生活,将"让杰美特员工成为值得受人尊重且富有幸福感的人"的集团使命践 行到底,实现职企双赢,互惠成长。

#### 心系环境,绿色发展

作为关注环境与可持续发展的企业,我们顺应全球低碳环保趋势,坚定贯彻"绿水青山就是金山银 山"的理念,倡导绿色生产,强化节能减耗,努力打造绿色生态链。同时将环保理念融入日常办公, 升级线上审批流程、推行会议无纸化、使用节能节水设备、开展环保培训等,使环保理念融入到每 一位员工的思想意识当中,营造绿色工作氛围。

#### 向善而行,服务民生

这一年,我们热心社会各项公益事业,向龙华区慈善会捐款驰援河南水灾、向龙华区平安促进会捐 款50万元作为专项慈善基金,用爱与真诚回馈社会。面对疫情,即时成立社区疫情防控志愿者临时 党支部,参与社区防疫工作,助力疫情防控,为抗击疫情贡献力量,以实际行动诠释企业担当,坚持 做勇于担责、传承爱与希望的企业。

未来,杰美特将一如既往履行企业使命,聚焦做大ODM/OEM、做强自有品牌为双轮驱动的战略核 心,进一步提高核心竞争力与可持续发展能力,予客户更优质的服务,予员工更温暖的关爱,予社 会更坚实的力量。踔厉奋发,笃行不殆,我们将为成为世界一流的卓越公司而不断奋斗,以永不懈 怠的精神书写辉煌的新篇章。

• 关于我们<br>About Us

• 党建引领 Party Building

•责任绩效 Responsibility Performance

• 可持续发展管理<br>Sustainable Development Management

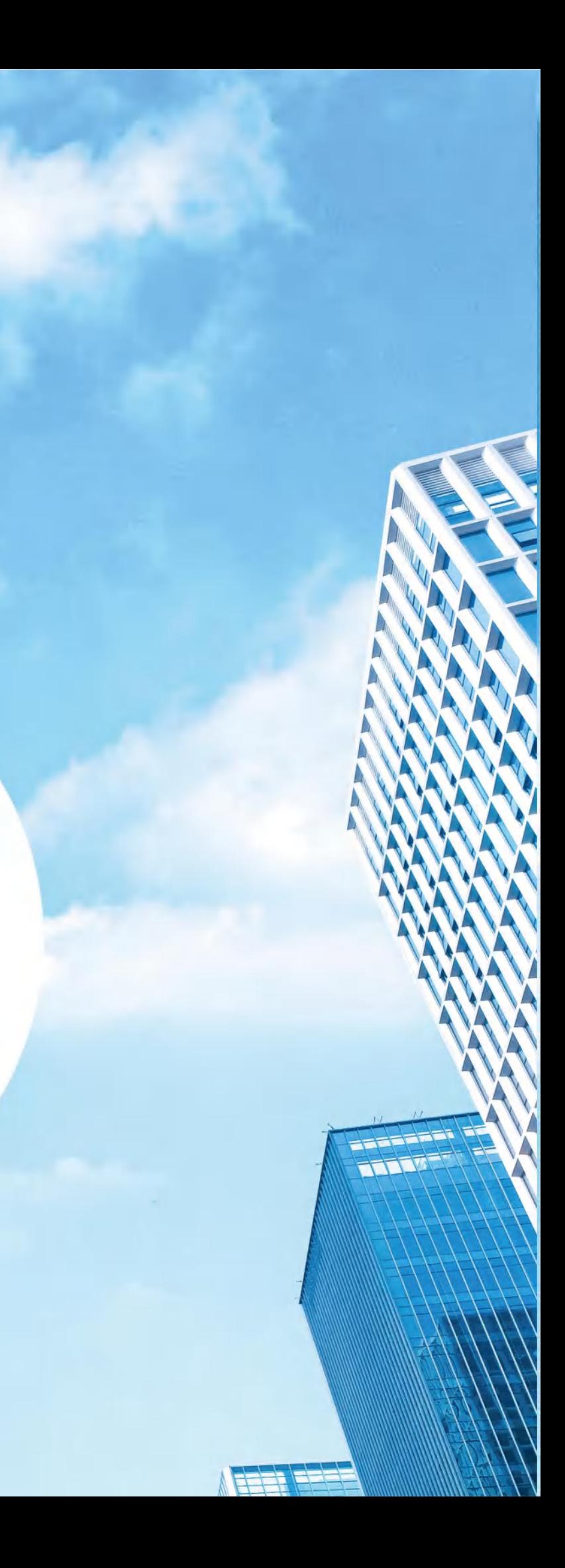

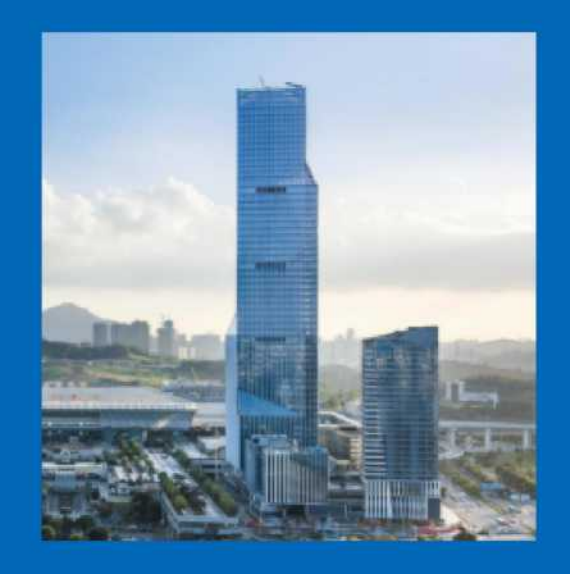

杰美特设计研发中心 Research and Design Centre

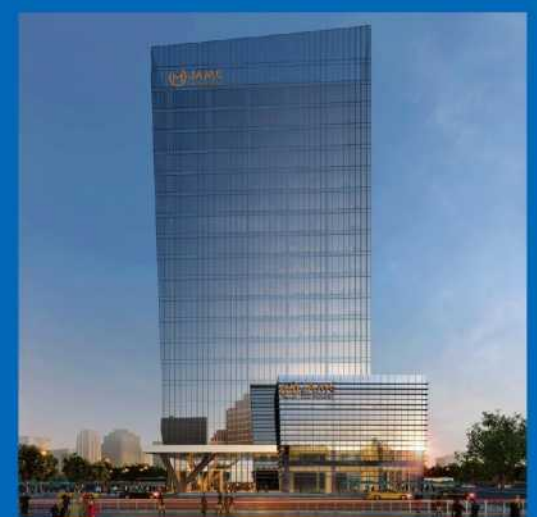

杰美特大厦 Jame Building

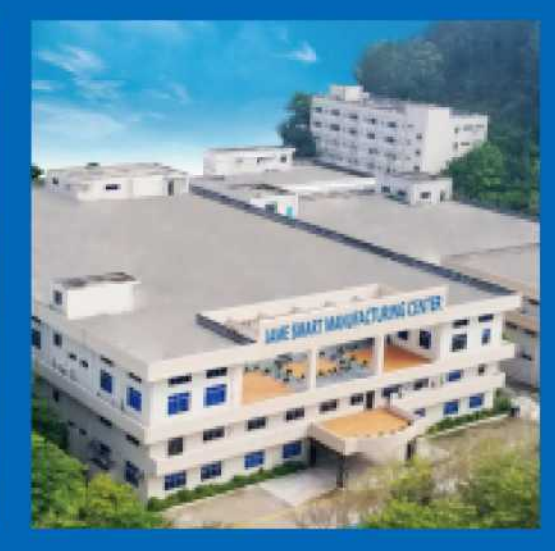

杰美特数字化产业基地 Digital Industry Base

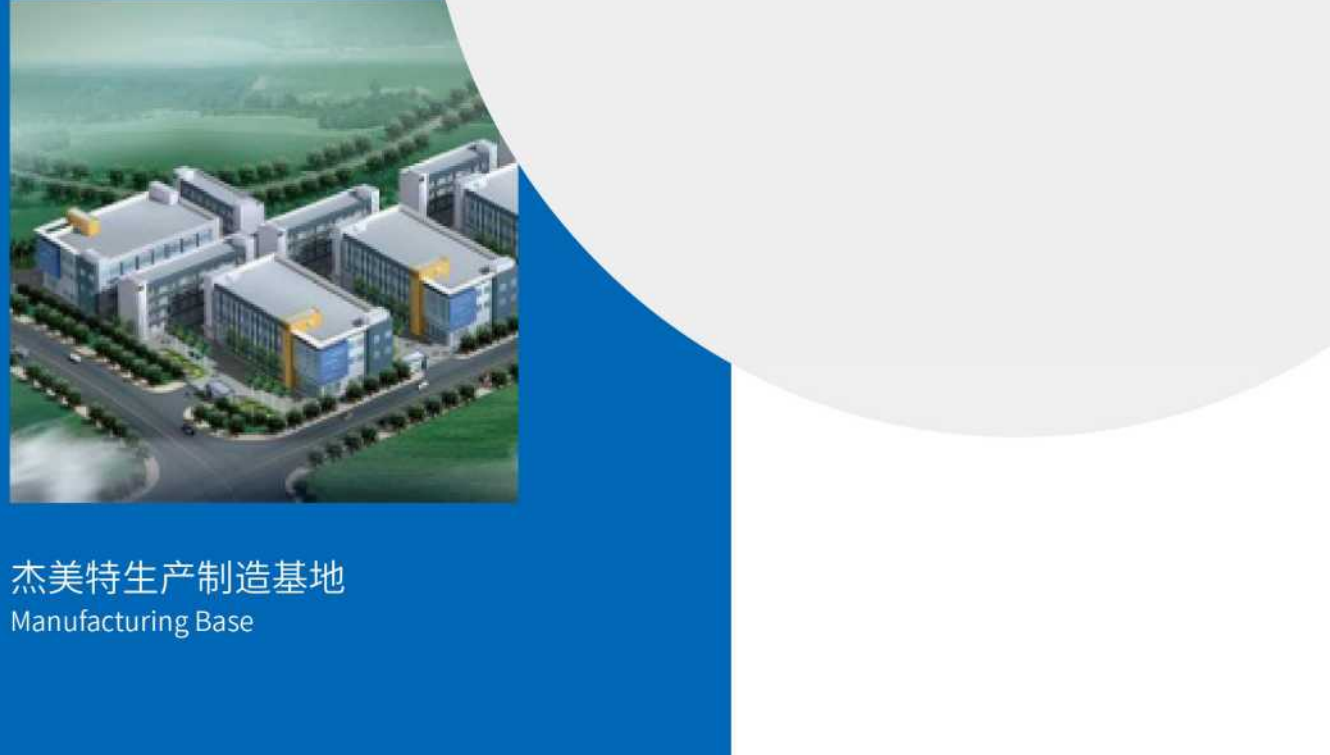

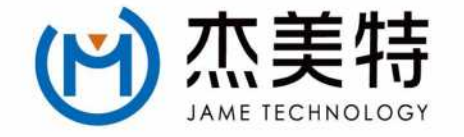

#### 深圳市杰美特科技股份有限公司

公司创建于2006年,是一家集研发、设计、制造、销售及服务于一体的综合性高新技术开发企业。 总部位于深圳市,是国内著名移动智能终端配件公司之一,2020年在深圳证券交易所创业板 上市。

经过十六年的茁壮成长,旗下拥有2家子公司,多家孙公司,杰美特以强大的产品研发、售后服务能 力响应市场瞬息万变的变化需求。秉着"团结、科技、专注、时尚"的经营理念,精心打造具有时尚与

与科技内涵的自主品牌,推出一系列高质量的移动智能终端配件产品,深受广大客户特别是年轻消 费者的喜爱,并远销全球多个国家和地区,公司坚持以ODM/OEM与自有品牌相结合的方式开拓 市场,为客户提供更优质的产品和服务。

经过多年坚实的发展,如今,杰美特人正以追求卓越的企业精神和极度开放的心态,不断创新求变 的企业理念,从产品革新、品牌形象打造到企业文化建设,实现从传统制造到智能制造+品牌战略 发展的新飞跃。

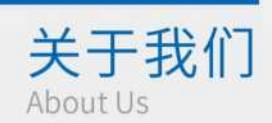

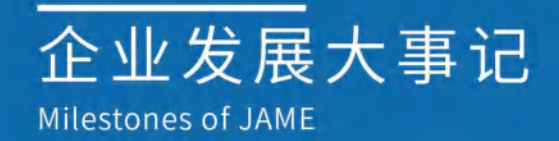

### 2006

杰美特科技成立,开启行业保 护类细分领域专业化战略,开 启了在产品、技术、客户与市场 的引领之路。

### 2012

自主品牌启动 Multi-ap 防摔系统技术 研发,并干2014年发布1.0突破性解决 手机壳的时尚防摔问题; 杰美特在产品和市场客户的引领性,使 得国际大客户加入,助力公司业绩达到 阶段性高点;成为行业最大最强制造企 业; 导入三星、华为等终端客户,带领行业

开拓新的客户与市场。

### 2018

开启战略和组织成长引领企业与行业 的发展之路;

自主品牌于2019年成为美国手机壳市 场增速最快的中国品牌;Defense Edge 系列的APPle Watch表壳,美国销量第 一,公司业绩再次快速增长; 2018年荣获华为全球CBG质量守护奖。

### 2010

开启自主品牌国际化运营, X-doria品牌诞生; 无车线贴合皮套,五金贴合,套啤 技术等全面引领行业向多材质产 品升级。

### 2015

竞争加剧行业洗牌,杰美特作为行业代 表型企业,坚持以提高产品品质,提升综 合服务质量为客户提供一站式解决方 案,以质取胜成为行业的标杆。

### 2020

A股创业板上市,成功登陆资本市场; 公司实力与资本能力得到飞跃,为行业未来带 来希望; Defense回归中国,取名"决色"全面决战国内 市场; 获批广东省级技术研究中心。

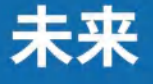

公司将致力干打造核心竞争力, 构筑长期价值;推动公司及行业 进入更大的扩张与可持续发展, 达成公司的愿景与使命。

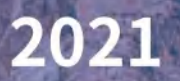

杰美特数字化智能工厂落地。

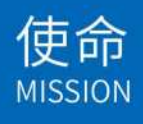

让杰美特员工成为值得受人尊重 且富有幸福感的人。

愿景<br><sub>VISION</sub>

成为全球移动智能终端配件行业 领导者,成为世界一流的卓越公司。

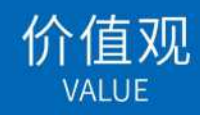

追求卓越,建立良好的人际关系; 做到极度求真和极度透明。 以极度开放的心态接受批评、自我反思, 以死磕到底的决心挑战极限、 创造佳绩。

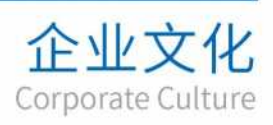

主动 开放 挑战 以客户为中心

企业荣誉 Achievements and Recognitions

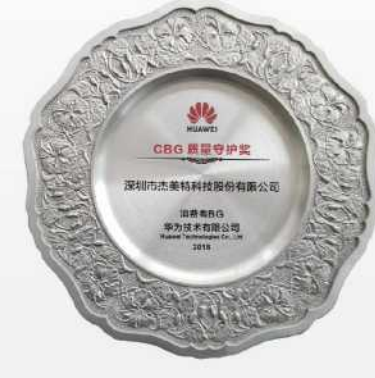

#### 华为全球CBG质量守护奖

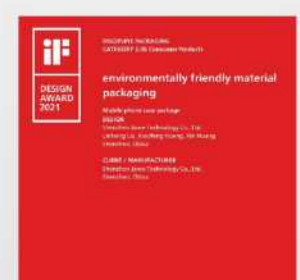

自有品牌决色荣获德国IF设计奖

国家高新技术企业

高新技术企业

证书

変星対応<br>変星利美

 $\begin{array}{c} 2.8884, 0002\\ \pi \times 0.35 \end{array}$ 

 $\mathbb{R}$ 

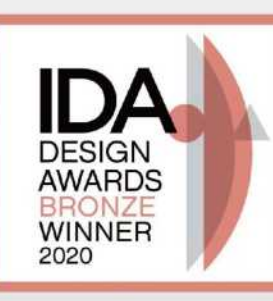

自有品牌决色SHIELD系列 荣获2020IDA美国国际设计奖

#### 党建理念

杰美特党支部树立"红色文化"的理念,传承沉淀红色文化,深度植入"红色基因"和企业文化相融 合。传承红色基因,挖掘成长源动力;激活红色血液,增强队伍战斗力;打造红色引擎,提升创新驱 动力;践行红色使命,发挥文化凝聚力。弘扬红色文化,推动党建高质量发展。

杰美特党支部抓企业党建,促五大目标。"一抓"即狠抓党建工作;"五促"即促进"杰出、活力、美丽、 担当、特别"五大发展目标。深入学习贯彻党的十九大精神和习近平新时代中国特色社会主义思 想,为企业发展凝聚思想共识和智慧力量。坚持党带群团、一体共建,充分发挥工青妇等群团组织 作用,激发每名员工的内生动力和积极活力。切实加强社会主义核心价值观、企业核心价值观和文 化教育,引导每名党员职工"讲责任、讲奉献,讲担当、讲正气"。

以新的理念、新的目标、新的标杆推动党建工作再上新台阶。

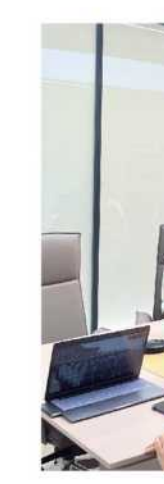

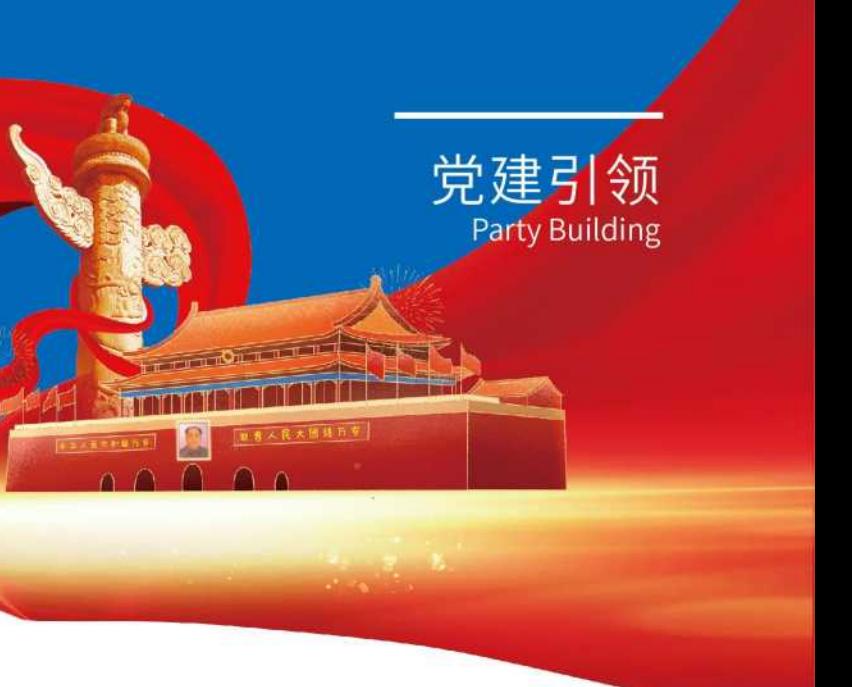

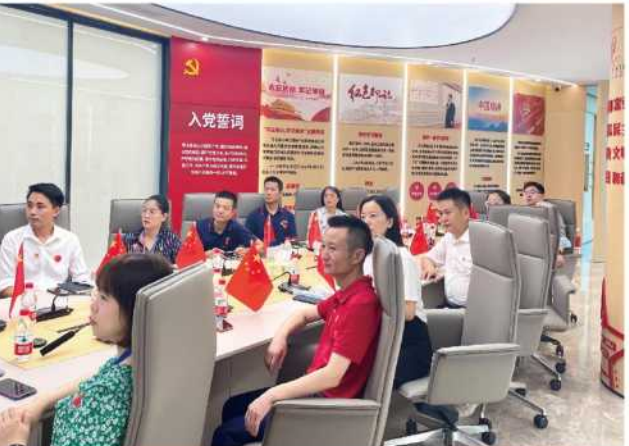

#### 党建工作

坚持党组织建设全覆盖。杰美特党支部本着党的建设与企业经 营管理有机融合起来的原则,努力做到党的组织覆盖与党的工 作覆盖相统一,有形覆盖和无形覆盖相统一,有效覆盖和党的领 导相统一,加快推进党的工作全覆盖。杰美特党支部将持之以恒 地做好优化党组织设置、扩大党组织覆盖的各项工作,加快推进 党的工作全覆盖。

坚持党员管理制度化。杰美特党支部深学笃用习近平新时代中 国特色社会主义思想,严格执行"三会一课"制度,结合企业实际 深入开展"两学一做"学习教育活动等。同时,杰美特党支部持续 开设各类学习、培训、讲座、党课,以集中学习与分散自学相结合 的方式,提升党建的思想引领作用。引导党员严格履行义务,保 障党员充分行使权利,组织党员参加党的活动,严格党员组织关 系和党籍管理,持续党员队伍的纯洁性。通过建立健全入党前公 示等预审制度和入党后跟踪教育制度,发挥党员的先锋模范作 用,表彰优秀党员,力争让每名党员都能成为一面旗帜,一根标 杆。

健全企业党建长效机制。建立学习、扶贫帮困、表彰激励、党员示范岗、党员帮员工等制度。一方面 抓好正面典型,及时发现总结创新举措和鲜活经验,以点带面推进工作;另一方面深入实际,甚至 有的问题一竿子插到底,着力解决企业党建工作的"中梗阻"和"不作为"问题,推进企业党建工作 纵深开展。通过开展精神文明建设、企业文化建设提高党员和员工的思想政治素质和技术、业务能 力,充分调动员工的积极性,增强企业的凝聚力,树立企业的良好形象。

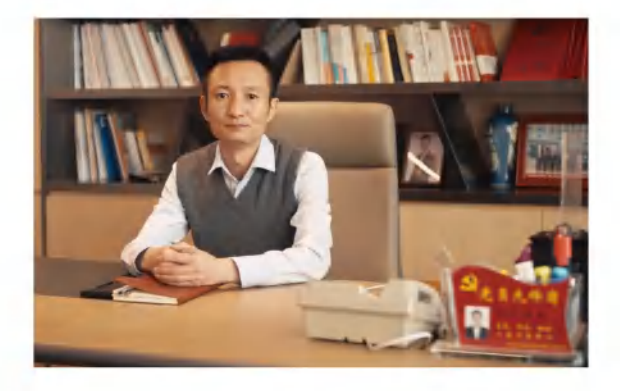

深圳市杰美特科技股份有限公司党支部 书记、总裁黄新同志荣获"2021年深圳 市优秀共产党员"称号

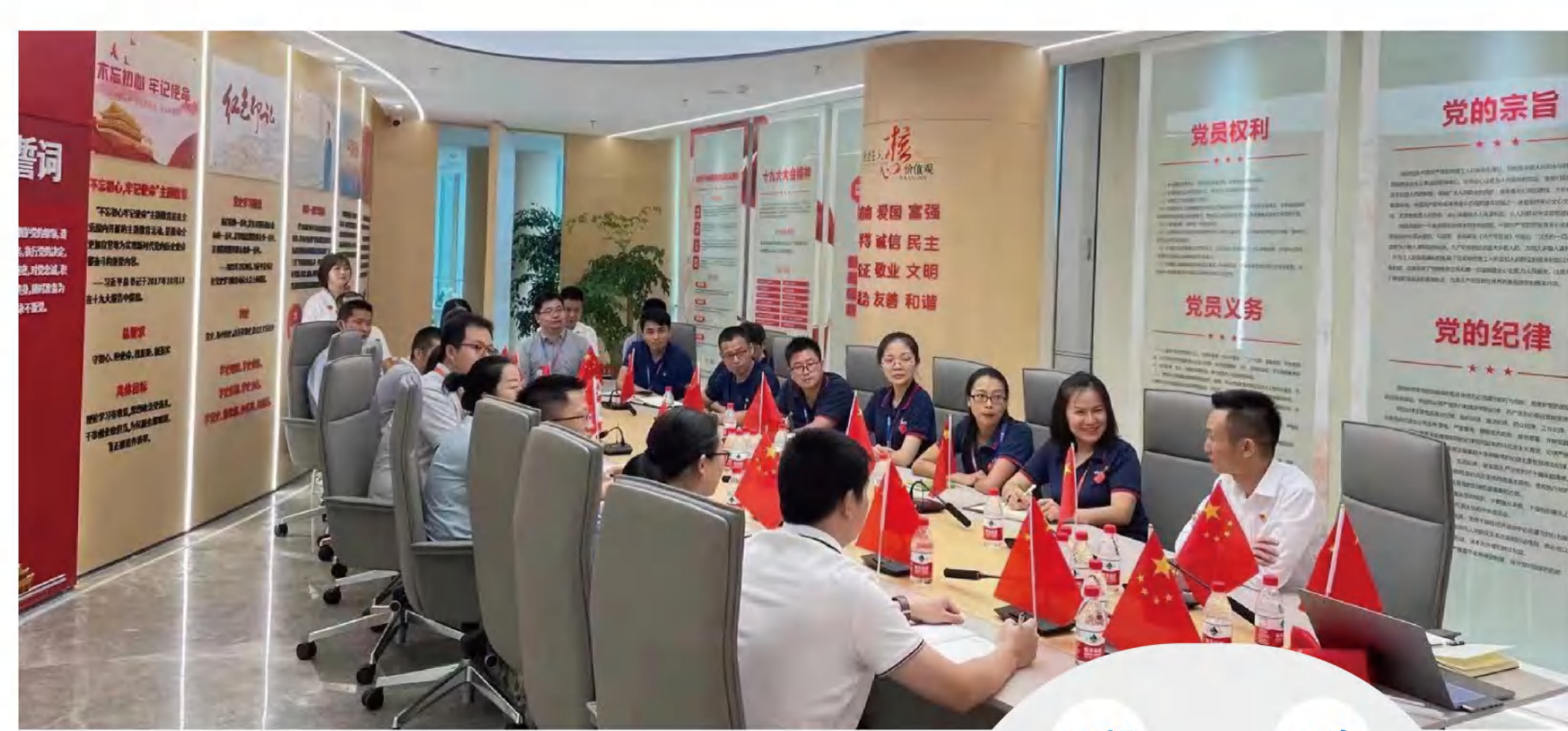

#### 党建活动

公司党支部认真贯彻落实习近 平总书记出席深圳经济特区建 立40周年庆祝大会和视察广东 重要讲话、重要指示精神,认真 贯彻落实党的十九届六中全会 精神,把学好用好讲好习近平新 时代中国特色社会主义思想作 为首要政治任务, 认真落实"四 个第一"学习对标制度。如组织 全体党员观看《建国大业》《1921》《革命者》 抗战电影、开展《中国共产党章程》学习会、 好书分享会之同读一本书活动、白石龙社 区大营救纪念展馆参观学习等。

16场

12次

建党百年活动

主题党日开展

4次

2021年第一议题开展

4次

三会一课开展

4次

书记讲党课开展

#### 责任绩效 Responsibility Performance

### 绿色生产 安全经营

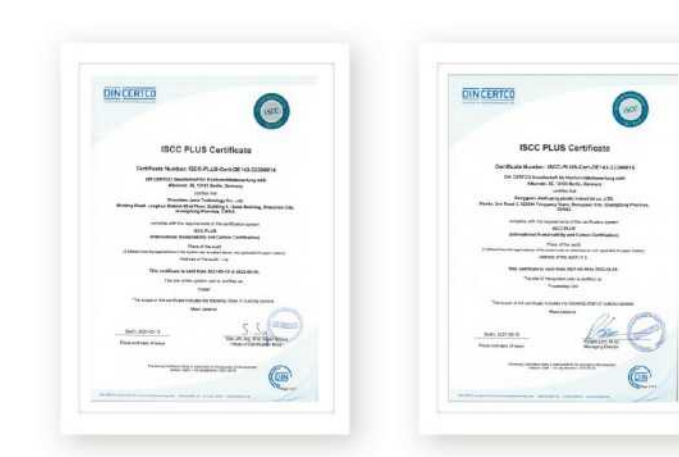

通过ISCC Plus Certificate认证 (国际可持续发展与碳认证)

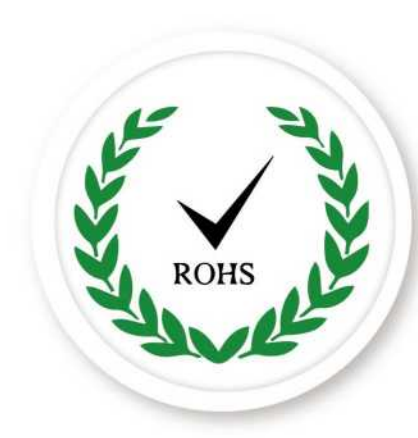

全面引入欧盟RoHS指令 建立公司RoHS保障体系

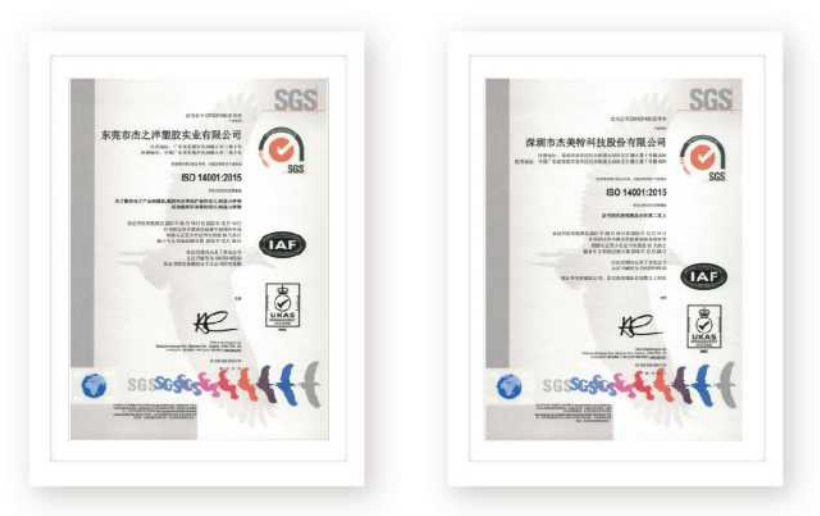

通过了ISO 14001:2015环境管理体系认证

#### 绿色生产 安全经营

100% 危险废弃物安全转移

 $\boldsymbol{0}$ 重大环境事故

#### 规范治理 追求卓越

 $\mathbf{3}_*$  $\mathbf{9}_*$ 股东大会 董事会

 $32<sub>n</sub>$ 董事会议案

117 2021年披露公告117份,在信息披露上 做到了及时、真实、保密、准确、完整。

 $102<sub>x</sub>$ 2021年度共接听投资者 电话102次。

100% 互动易平台和投资者互动113次, 回复投资者问题113个,投资者问 题的回复率为100%。

### 价值经营 创新发展

2021年公司研发投入 4,104.16 万元, 新增专利 41 项, 其中实用专利 26 件, 外观专利 12 件, 发 明专利3件。

### 心系公益 回馈社会

2021年,公司共计开展义工服务时数约360小时,向社会捐赠金额达61.70万元。 2019-2021年公司累计纳税13,673.91万元,为经济和社会发展作出重要贡献。

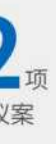

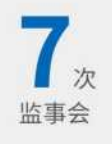

 $\mathbf{B}_{\scriptscriptstyle\rm g}$ 2020年度信息披露评级为B (新上市公司的最高级别)。

 $20<sub>n</sub>$ 监事会议案

O 2021年没有因信息披露 方面违规而受到处罚。

公司报告期内接待调研、 沟通、采访2次。

#### 可持续发展管理 Sustainable Development Management

#### 可持续发展理念

我们坚持以可持续发展为核心,积极响应国家环保政策,提高环境保护意识,加强环境管理工作, 促进环境可持续发展。公司通过积极使用环保材料、与有资质的机构定期进行废水废物转移及无 公害处理、定期进行废水、废气、噪声监测等措施从源头防治、过程控制和排放监测等方面加强环 境的保护与促进环境的可持续发展。

在追求经济效益、保护股东利益的同时,以"让杰美特员工成为值得受人尊重且富有幸福感的人" 为企业使命,积极保护员工的合法权益,诚信对待供应商、客户和消费者,认真履行社会责任,努力 使公司成为"员工幸福、客户满意、社会认可"的企业。携手利益相关方共同实现可持续发展,展现 公司作为上市企业的使命和担当,传递公司社会价值。

#### 利益相关方关注点

公司高度重视与各利益相关方的沟通,为政府、股 东、员工、客户、供应商、合作伙伴和社会公众等利 益相关方搭建有效的沟通机制和平台,鼓励各方积 极参与互动,并及时倾听、解决利益相关方提出的 问题。通过有效沟通,公司了解利益相关方的关注 点,积极回应利益相关方的关切问题,并不断提升 内部管理水平。

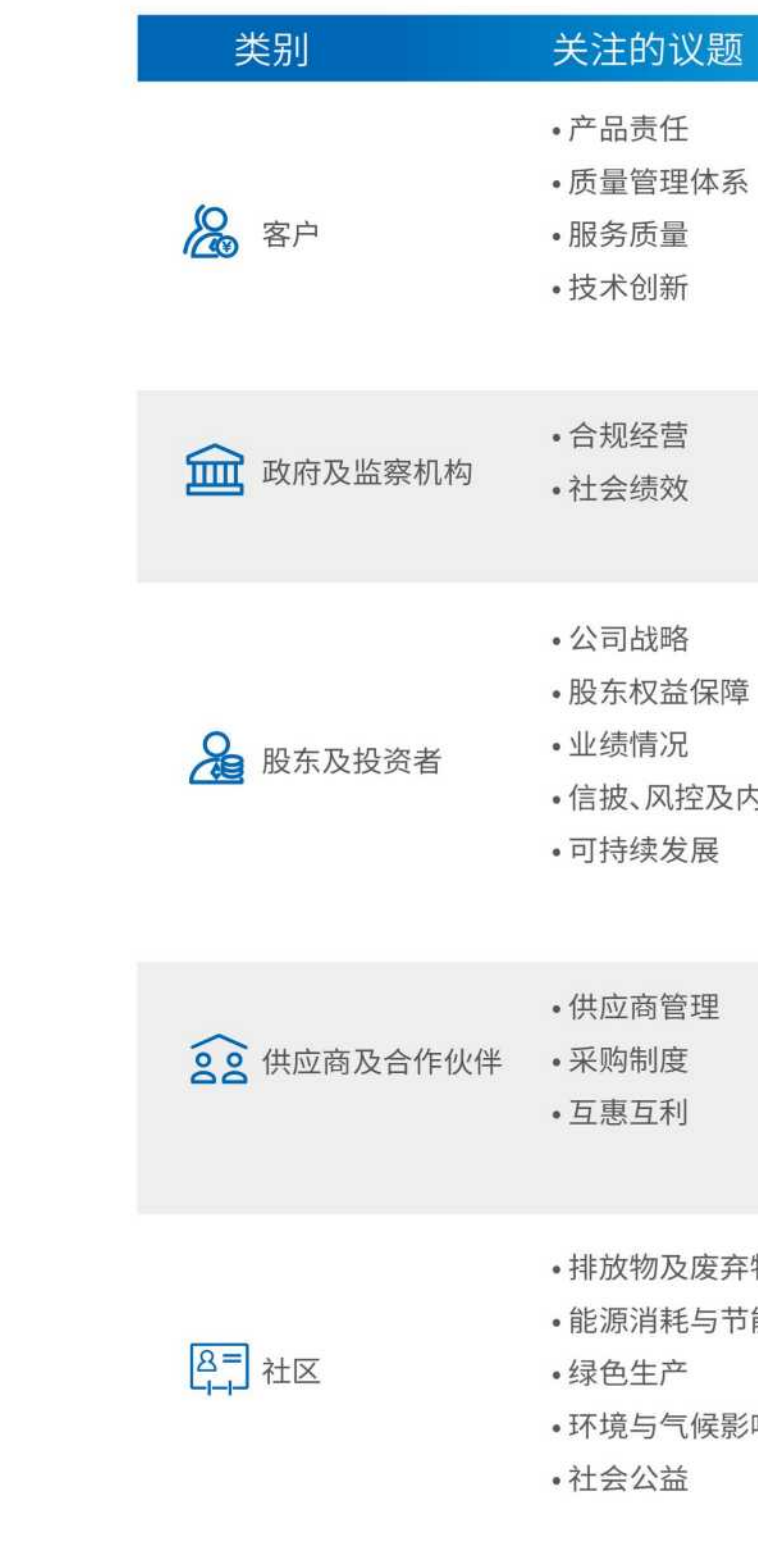

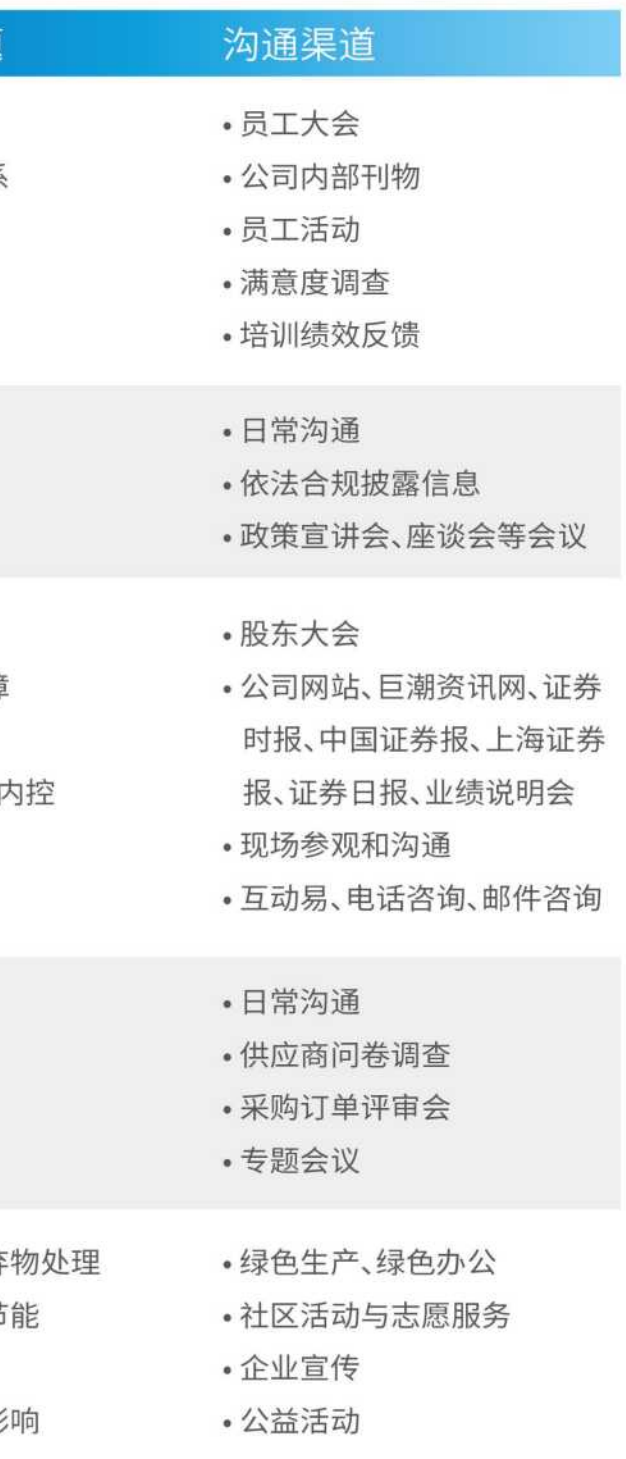

#### 关注议题

公司基于利益相关方期望及自身可持续发展能力,认真研 究分析国内外各项方针政策,识别、筛选出对公司和利益相 关方都重要的实质性议题,并调研议题重要性程度分析其 影响,议题按照"对企业的重要性"以及"对利益相关方的重 要性"两个维度区分,对实质性议题进行重要性排序,将实 质性议题内容转化为报告内容对外披露。

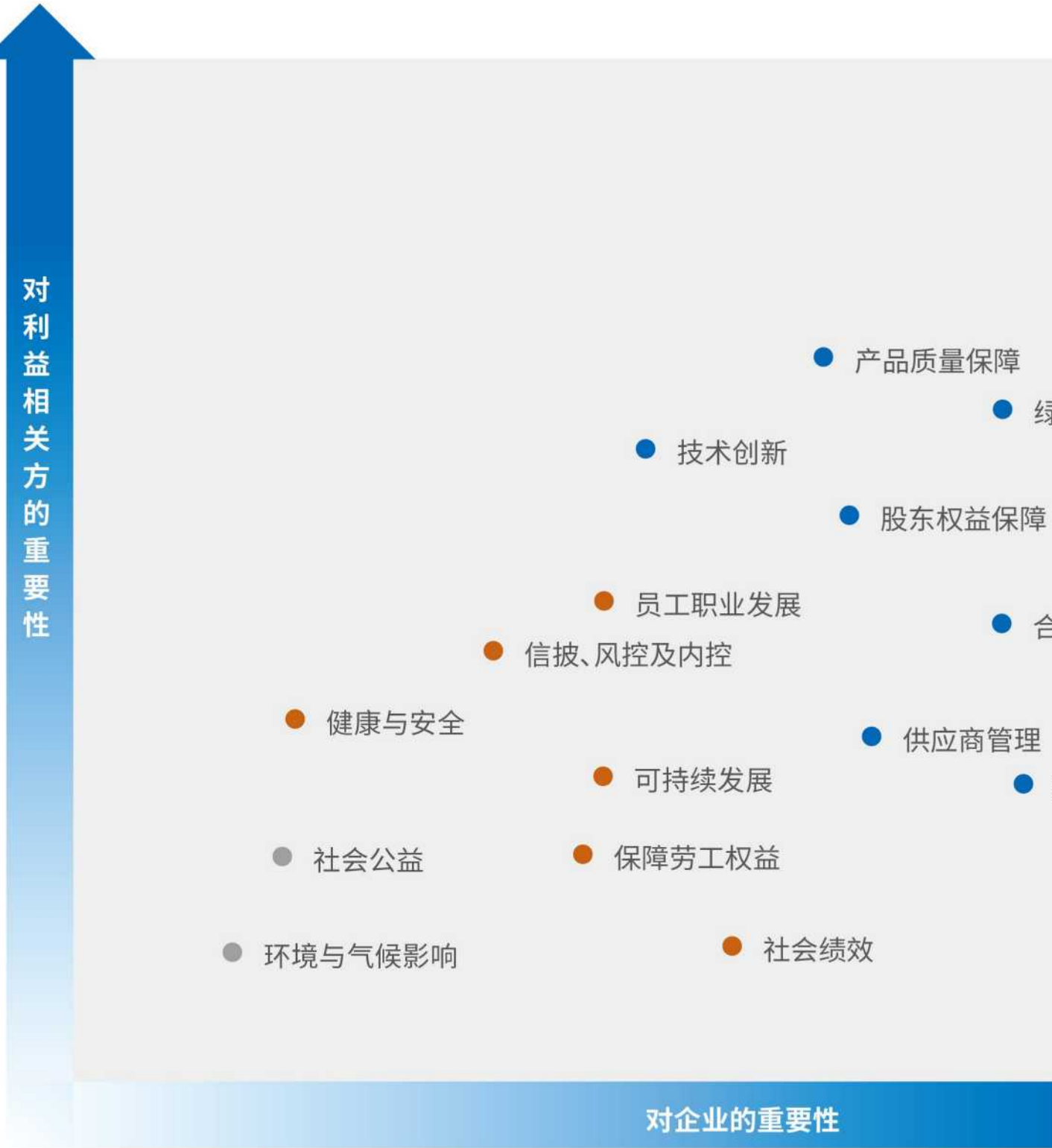

● 绿色生产

● 合规经营

● 薪酬福利

### 杰美特2021年环境、社会及治理(ESG)报告

JAME ENVIRONMENTAL, SOCIAL AND GOVERNANCE (ESG) REPORT 2021

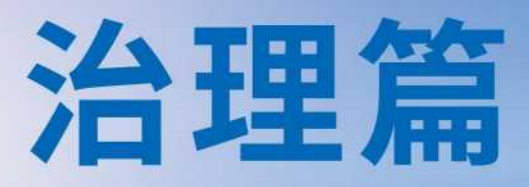

W K

 $\lambda$ 

### 合规经营 行稳致远

- •组织架构
- 三会治理
- **•多元化管制**
- •内控建设

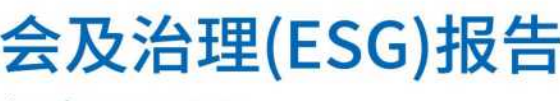

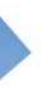

- · 商业道德及诚信文化
- •信息披露与投资者关系
- 投资者权益保护

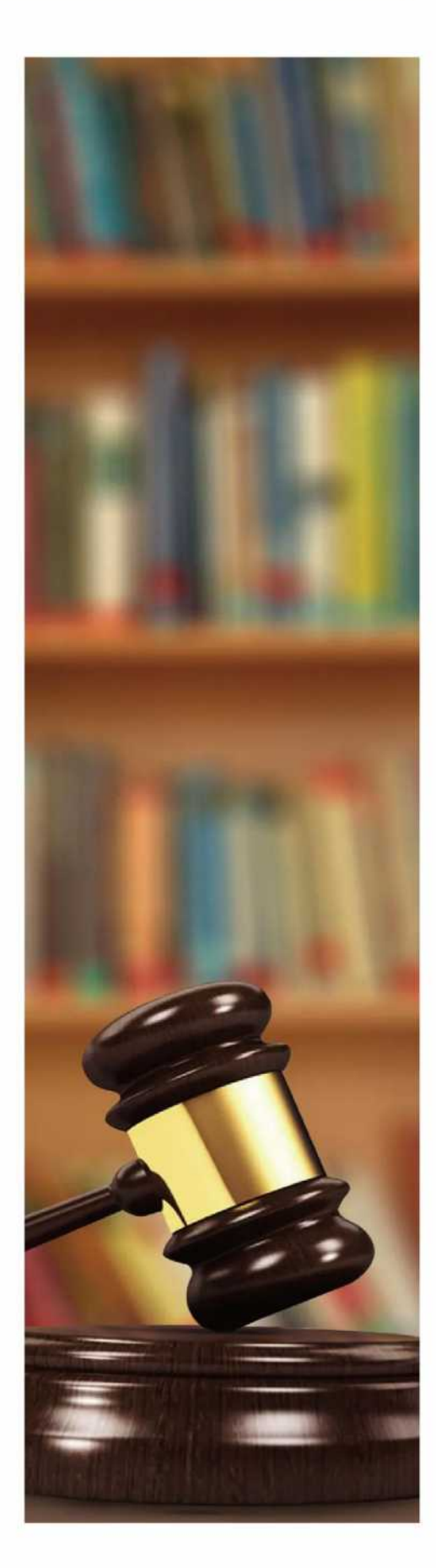

#### 合规经营 行稳致远

公司根据《中华人民共和国公司法》(以下简称"《公 司法》")、《中华人民共和国证券法》(以下简称"《证 券法》")、《深圳证券交易所创业板股票上市规则》(以 下简称"《创业板上市规则》")、《深圳证券交易所上市 公司自律监管指引第2号——创业板上市公司规范运作》 (以下简称"《创业板规范运作指引》")等法律、法规、规 范性文件的有关规定和《深圳市杰美特科技股份有限 公司章程》(以下简称"《公司章程》"),建立了由股东大 会、董事会、监事会、高级管理层组成的权力机构、决策 及执行机构、监督机构相结合的治理机制;制定了《 股东大会议事规则》、《董事会议事规则》、《监事会议事 规则》、《董事会秘书工作细则》、董事会各专门委员会 工作细则、《独立董事工作制度》等制度,明确了决策、 执行、监督等方面的职责权限,形成科学有效的职责分 工和制衡机制。公司股东大会、董事会、监事会、高级管 理层依照法律法规、制度行使职权,规范有效运作。

按公司规范管理的要求,我们建立健全了公司的法人 治理结构,股东大会、董事会和监事会之间权责分明、 相互制约、运作良好。董事会领导下的经营班子积极有 效运作,形成了一整套完整、有效的经营管理框架,为 公司的规范运作、长期稳步发展打下了坚实的基础。

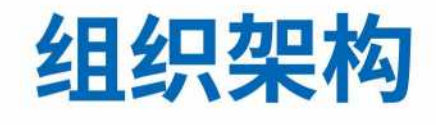

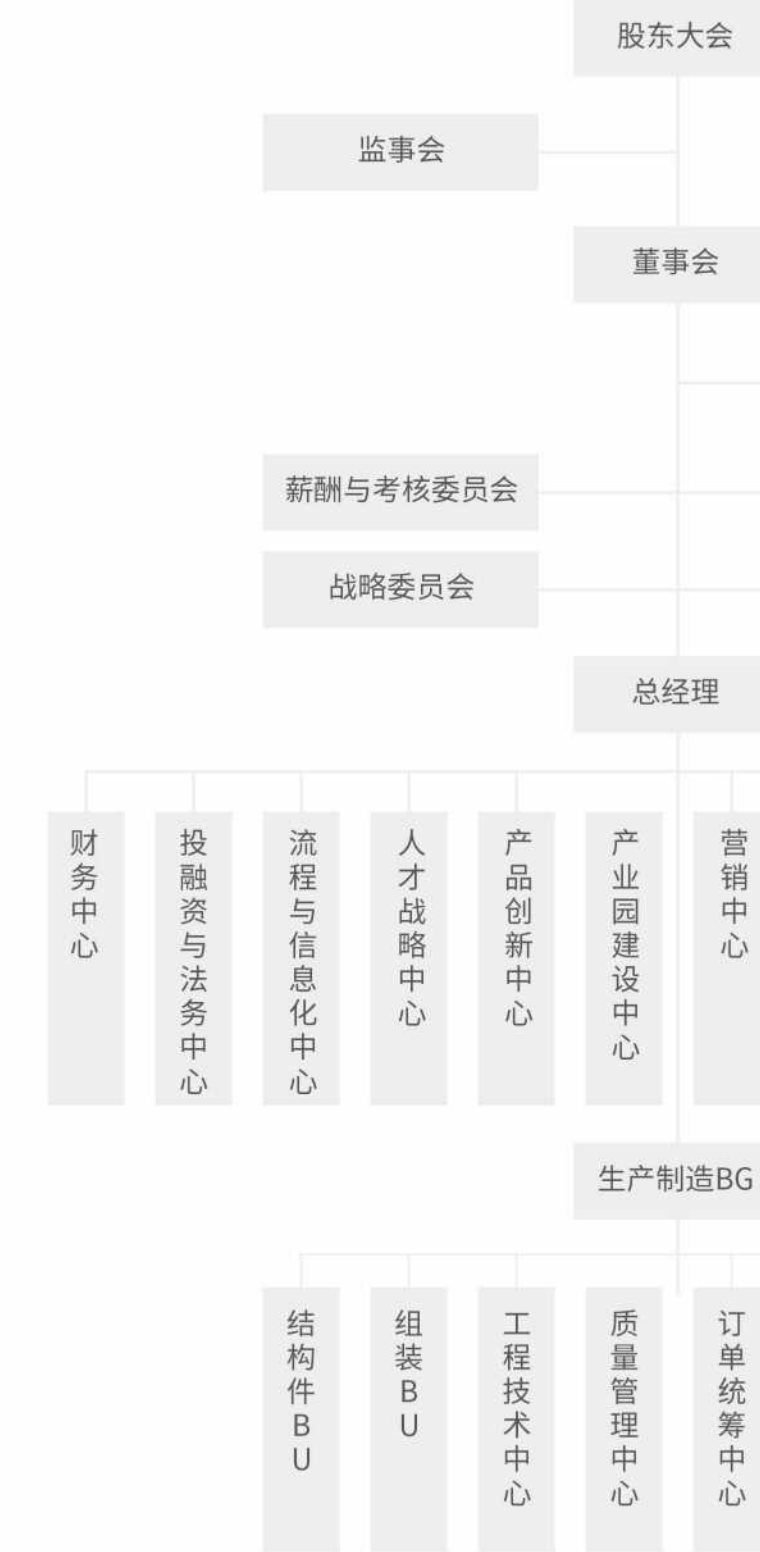

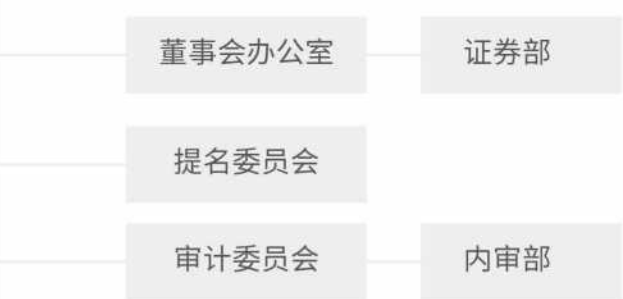

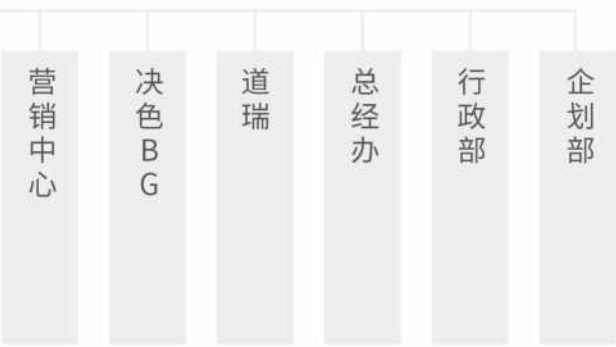

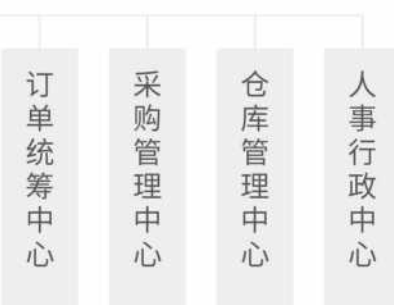

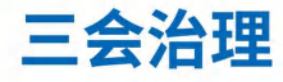

我们致力于实现并保持高标准的企业治理,严格按照《公司法》、《证券法》、《上市公司治理准 则》、《创业板上市规则》、《创业板规范运作指引》和中国证监会有关法律法规,不断建立健全公司 内部治理框架,完善现代企业法人治理结构,营造良好的内外部治理环境,切实维护全体股东利 益,促进公司的健康稳定发展,规范公司三会运作,严格履行信息披露义务,积极开展投资者关系 管理工作,提升公司治理水平。公司建立了股东大会、董事会、监事会和高级管理层权责分明、相互 协调和相互制衡的治理机制,使各层次在各自的职责权限范围内,各司其职,各负其责,确保公司 规范运作,保障了企业管治高效合规。

#### ① 股东大会

公司最高权力机构,通过董事会、监事会对公司进行管理和 监督,按照《公司法》、《证券法》及《公司章程》的规定履行职 责,享有法律法规和公司章程规定的合法权利,依法行使公 司经营方针、筹资、投资、利润分配等重大事项的表决权。

2021年,公司共召开了3次股东大会,审议通过15项议案。

#### 2 董事会

公司的常设决策机构,由股东大会选举产生,由股 东大会授权负责公司的经营和管理,制定公司的总 方针、总目标和年度总计划,是公司的经营决策中 心,在《公司章程》等规章制度的规定范围内依法行 使公司的经营决策权。董事会对股东大会负责并 报告工作。

董事会现有成员9名,其中2名女性,独立董事3 人。2021年公司召开董事会9次,审议通过32项 议案。

 $15<sub>m</sub>$ 

议案

 $\mathbf{3}_*$ 

股东大会

2021年公司共召开:

董事会成员结构:

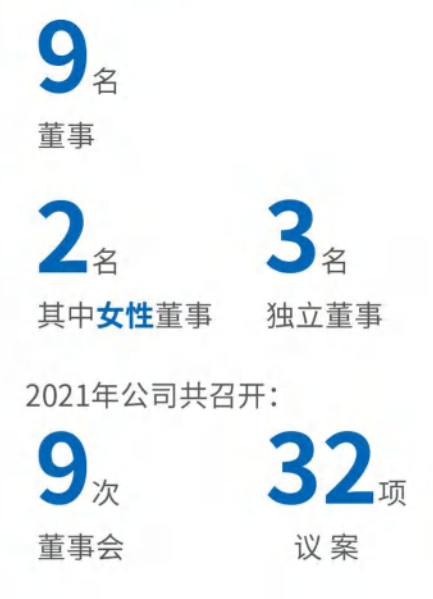

#### **RR监事会**

公司的监督机构,监事会由3名监事组成,其中包括1名职工 代表监事。监事会由股东大会授权,负责保障股东权益、公 司利益、员工合法权益不受侵犯,负责监督公司合法运作, 监督公司董事、高级管理人员和其他管理人员依法履行职 责。监事会对股东大会负责并报告工作。

2021年公司监事会召开了7次会议。审议通过了20项议 案,公司监事会成员为3位,女性监事有2位,职工监事有1 位。

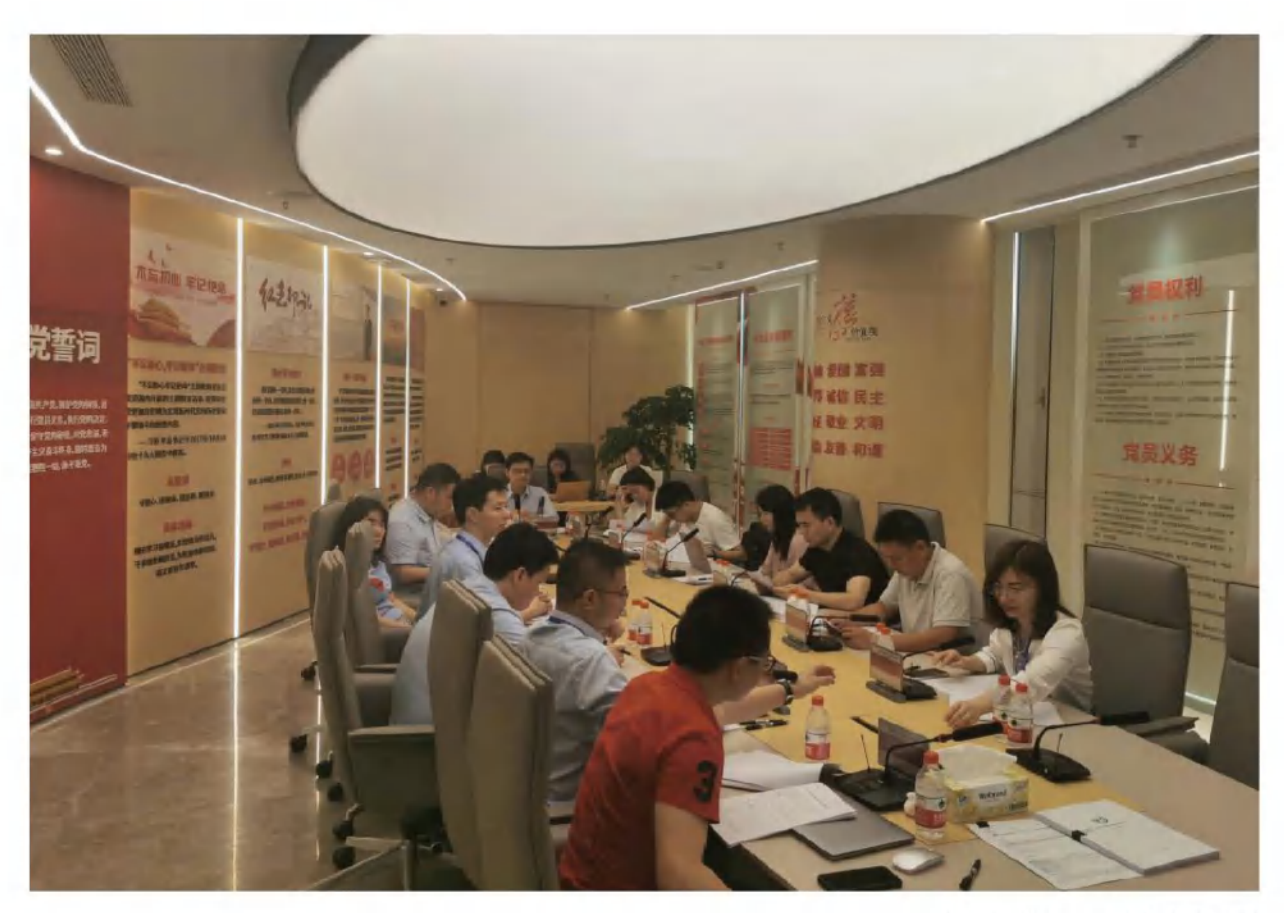

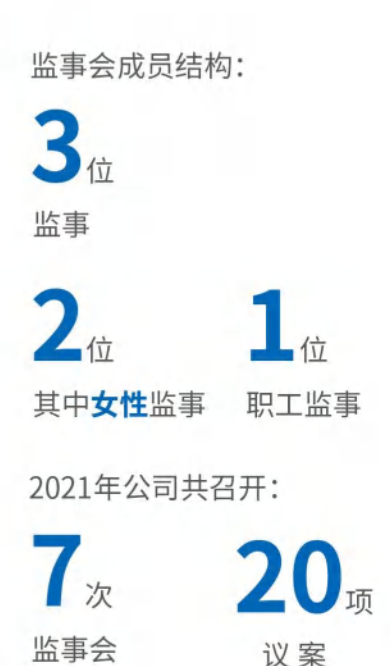

杰美特股东大会召开现场图

多元化管制

公司按照《创业板规范运作指引》的要求,下设有审计委员会、提名委员会、薪酬与考核委员会和 战略委员会四个专门委员会。专门委员会成员全部由董事组成,除战略委员会由董事长担任主 任委员以外,其他专门委员会均由独立董事担任主任委员,且独立董事人数占其他专门委员会 委员的比例均达到三分之二,为董事会的决策提供了科学和专业的意见和参考,各专门委员会 对董事会负责,可以就其负责的专门事项向董事会提出议案。

董事会在对与专门委员会职责相关的事项作出决议前,应当听取专门委员会的意见,各委员会 依据《公司章程》和各委员会议事规则的规定履行职权,不受公司任何其他部门和个人的干预。

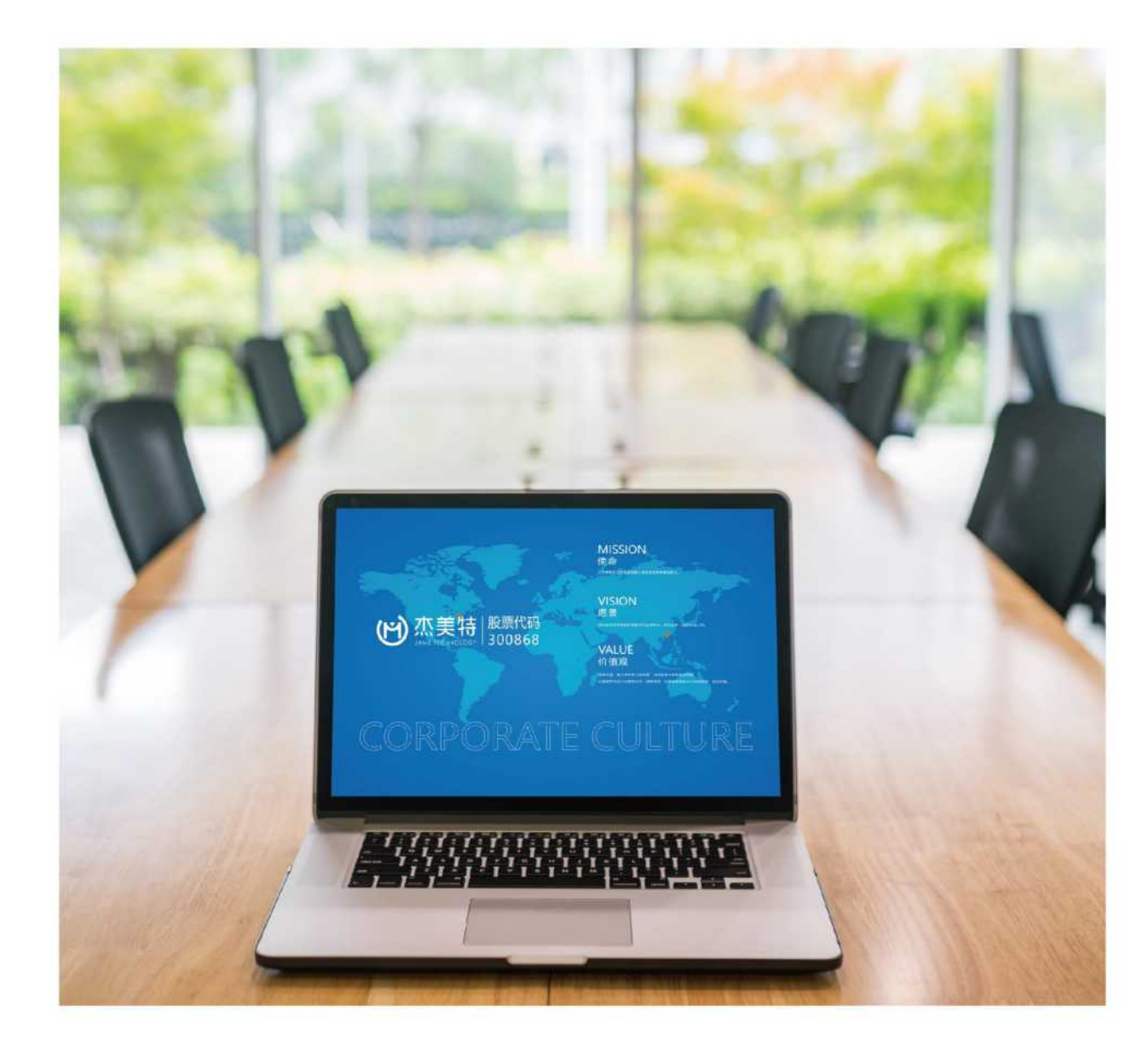

#### ①审计委员会

监督年度审计工作,判断审计后的财务报告信息的真实性、准确性和完整性,并提交董事 会审议。

由3名董事组成

### 2 提名委员会

负责对公司董事及需要董事会聘免的高级管理人员的人选、选择标准和程序进行研究并 提出建议。

由3名董事组成

### 88 薪酬与考核委员会

制订公司董事、高级管理人员的考核标准并进行考核;制订、审查公司董事、高级管理人 员的薪酬政策与方案;研究董事、高级管理人员选择标准并对候选人提出建议。

#### 由3名董事组成

2021年公司薪酬与考核委员会召开会议1次,共计审议1项议案,出席率100%。

#### 图 战略委员会

对公司长远发展战略进行研究预测,制订公司发展战略计划。 由3名董事组成 2021年公司战略委员会召开会议1次,共计审议1项议案,出席率100%。

2021年公司审计委员会召开会议5次,共计审议9项议案,出席率100%。

2021年公司提名委员会召开会议1次,共计审议1项议案,出席率100%。

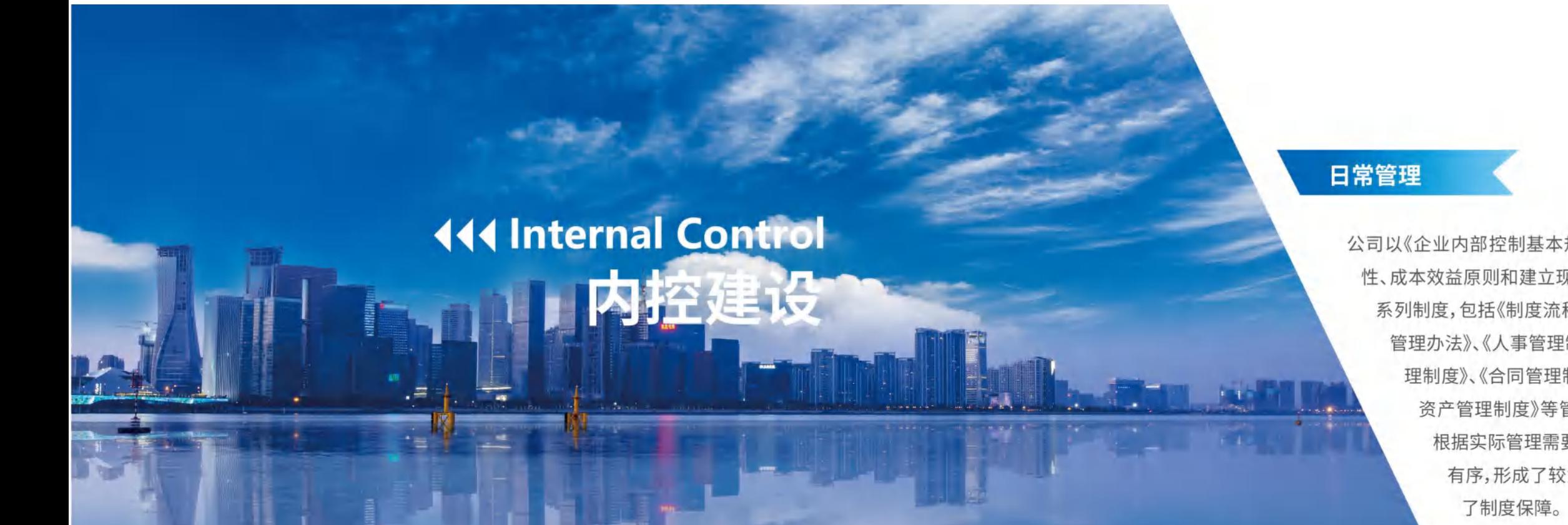

杰美特一直以来都十分注重企业风险管理,为此不断完善风险管理框架,建立健全各项内控及风险 制度,加强内控及风控管理。公司通过健全逐级授权制度,确保股东大会、董事会、监事会充分履行 各自的职权,确保公司各项规章制度的贯彻执行。公司各业务部门在其规定的业务、财务、人事等授 权范围内行使相应的经营管理职能。

在日常管理中,公司开展治理专项行动、通过公司自查、现场检查、内外部审计、督促整改等环节,有 效提高风险防范能力。公司依据《内部审计制度》、《企业内部控制应用指引》等相关法律法规,在内 部控制日常监督和专项监督的基础上,对公司及下属子公司完成内部控制自我评价报告,纳入评价 范围单位资产总额占公司合并财务报表资产总额的100%,营业收入合计占公司合并财务报表营业 收入总额的100%;评价范围包括:①内部环境:公司治理与组织架构、发展战略、人力资源、社会责 任、企业文化等。②风险评估。③控制活动:内控制度建设、控制措施、内部控制情况。④信息与沟通。 5内部监督。

#### 公司治理

公司依照《公司法》、《证券法》等法律法规和《公司章程》制定了《股东大会议事规则》、《董事会议事 规则》、《监事会议事规则》、《独立董事工作制度》、《总经理工作细则》、《内部审计制度》、《内幕信息 及知情人管理制度》以及《对外担保管理办法》、《对外投资管理制度》、《信息披露制度》、《募集资金 管理制度》、《分(子)公司管理办法》、《投资者关系管理制度》等重大规章制度,以保证公司规范运 作,促进公司健康发展。

#### 内控措施与情况

#### 主要控制措施 ○

为合理保证各项目标的实现,公司建立了相关的控制政策和程序,主要包括:不相容职务分离 控制、授权审批控制、会计系统控制、财产保护控制、运营分析控制、信息化系统控制等。

#### 主要内部控制情况 〇

公司结合自身情况对各项业务进行内部控制,主要包含:货币资金、采购与付款循环、销售与收 款循环、实物资产、财务报告、合同管理等方面。

#### 风险评估 ○

公司按照战略发展目标,针对公司可能遇到的经营风险、财务风险、法律风险等内外部风险,建 立了以内部控制为基础、风险控制为导向的内控管理制度。通过对财务目标、经营目标具有重 大影响的关键环节进行风险事件识别、风险分析和风险评估,对较大可能发生的风险事件采取 必要的风险应对策略和控制措施。同时针对重点领域的关键风险控制点进行风险管控,将企业 风险控制在可承受范围内,以保障公司的可持续发展。

#### 重点关注的高风险领域 ●◎

重点关注的高风险领域,包括:对子公司的管理控制、关联交易的内部控制、对外担保的内部控 制、重大投资的内部控制、募集资金使用的内部控制、信息披露的内部控制等。

公司以《企业内部控制基本规范》为基础,按照全面性、重要性、制衡性、适应 性、成本效益原则和建立现代企业制度的要求,结合实际管理需要制定了一 系列制度,包括《制度流程管理纲要》、《内部控制管理与考核办法》、《招聘 管理办法》、《人事管理制度》、《考勤管理与假期管理制度》、《员工福利管 理制度》、《合同管理制度》、《费用报销(借款)及付款管理办法》、《固定 资产管理制度》等管理制度,明确了各部门职责范围及工作流程,并 根据实际管理需要进行了优化、调整,确保各项工作有章可循,管理 有序,形成了较为规范的管理体系,为公司规范、高效地运作提供

### **Business Ethics** and Integrity Culture 商业道德及诚信文化 \*\*\*

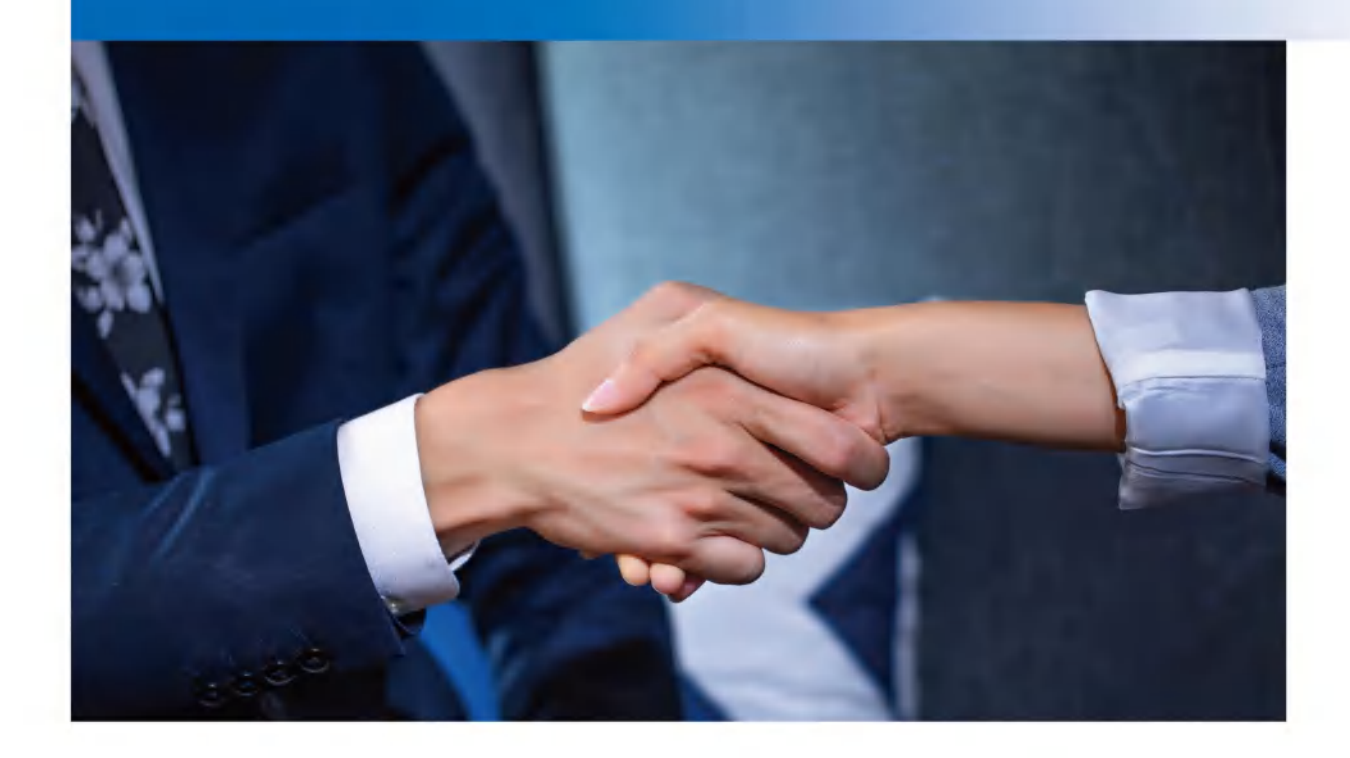

杰美特严格遵守《中华人民共和国刑法》《中华人民共和国反不正当竞争法》《关于禁止商业贿 赂行为的暂行规定》等法律法规要求,通过建立健全制度体系、加强纪律教育和完善问责机制, 对员工及供应链进行反腐管理,确保公司各层级、各级子公司在业务活动中秉持廉洁操守,杜 绝不正之风。对商业合作过程中,经办人员未遵守反商业贿赂制度的,都将受到公司制度和国 家法律的惩处。

公司坚守"守法、诚信、正直"的行为准则,以严格的职业道德准则自我约束,并要求员工严格遵 守法律法规和公司制度,恪守商业道德操守,践行规范运营。坚决落实反商业贿赂、反腐败、防 控利益输送等要求。本报告期内,公司未发生已审结的贪污诉讼案件。2021年公司积极开展廉 洁文化建设,培育风清气正的文化氛围。公司每年开展员工廉洁教育,培育廉洁文化,确保员工 熟悉廉洁从业的相关规定。在员工入职、岗位调整、提拔晋升时,向其充分传达廉洁从业相关要 求。

### **Information Disclosure** and Investor Relations 信息披露与投资者关系

#### 信息披露

公司遵守《公司法》、《证券法》、《上市公司治理准则》、《创业板上市规则》等有关法律法规以及《公司 章程》《信息披露管理制度》等内部文件,严格履行上市公司信息披露义务,真实、准确、完整、及时、 公平地开展信息披露工作。

 $117<sub>°</sub>$ 2021年披露公告117份,在信 息披露上做到了及时、真实、保 密、准确、完整。

 $\mathbf{B}_{\scriptscriptstyle{\mathrm{an}}}$ 级别)。

2021年,公司继续重视并致力于提升投资者关系管理工作。公司严格遵守《公司法》、《证券法》、《公 司章程》、《上市公司与投资者关系工作指引》等有关法律法规,在投资者关系管理工作中遵循"充分 披露信息、合规披露信息、投资者机会均等、诚实守信、高效低耗和互动沟通"等基本原则,从保护中 小投资者利益出发,在日常工作和重大事项实施过程中,采取有效和便利措施,加强与股东、投资者 的全方位有效沟通,避免选择性披露,确保中小股东公平、公正获取公司信息的权益。

 $102_{*}$ 2021年度共接听投资者 电话102次。

100%

2020年度信息披露评级 为B(新上市公司的最高 2021年没有因信息披露 方面违规而受到处罚。

 $\mathbf{0}$ 

#### 投资者关系 ●

互动易平台和投资者互动113 次,回复投资者问题113个,投 资者问题的回复率为100%。

公司报告期内接待调 研、沟通、采访2次。

# **Investor Rights**<br>**Protection** 投资者权益保护\*\*

#### ● 股东权益保护

公司制定了《投资者关系管理制度》、《信息披露管理制度》、《募集 资金管理制度》、《股东大会议事规则》、《董事会议事规则》、《监 事会议事规则》等制度与规则,设置了监事会、审计委员会、独立 董事及董事会秘书等机构及相应人员,形成了涵盖保障投资者收 益分配权、维护投资者知情权、保证投资者决策参与权、监督规范 控股股东、董事、监事、高级管理人员行为等方面的投资者权益保 护机制体系。

公司高度重视股东回报,在保证经营业绩稳定的同时,一直在为 股东利益最大化而不懈努力,并以实际行动回馈股东。为了让股 东一起分享公司发展的成果,公司制定了利润分配政策。公司近 三年合计派发现金股利4,864.00万元(含税)

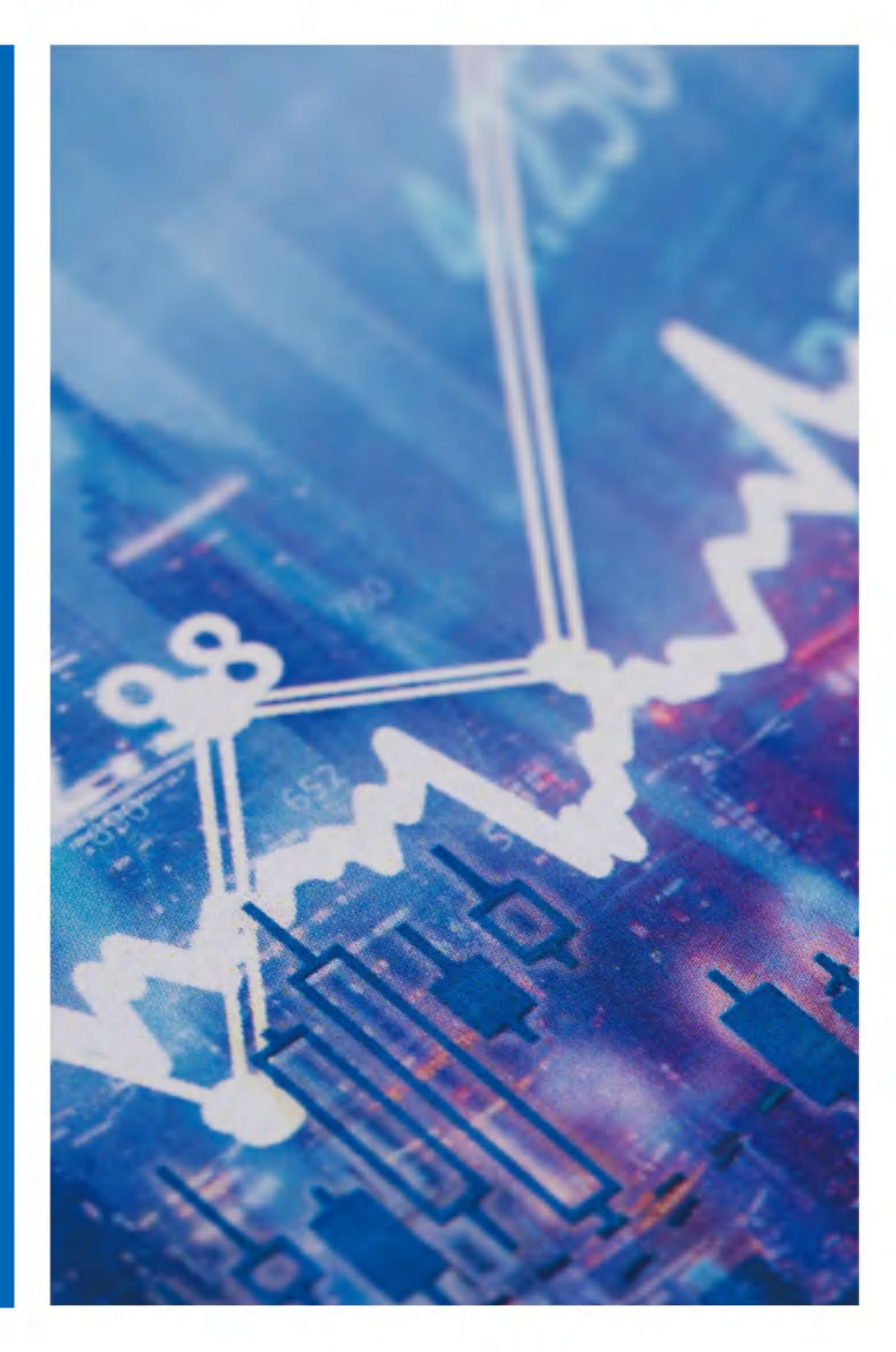

# 300868

#### 债权人权益保护  $\bullet$

公司实行积极稳健的财务政策,保持良好的资产负债结构。为切 实保护债权人的合法权益,公司严格按照合同约定履行偿债付息 等义务,并在不违反信息披露原则的情况下,及时向债权人通报 与其债权相关的公司重大信息,保障了债权人的权益。

截止目前公司经营情况良好,公司秉承诚信、勤勉的价值观,坚持 降低自身经营风险、财务风险,注重对股东权益保护的同时,也高 度重视对债权人合法权益的保护。公司内部控制制度健全,通过 健全的资产管理制度和资金使用制度,保障资产安全和资金安 全,加强财务风险控制,构筑稳健的财务结构,资金使用安全、合 理、合法合规。公司充分考虑债权人的合法权益,及时向债权人通 报与其债权权益相关的重大信息,按照款项用途规范使用资金, 未发生逾期的情况。

**AB ZE** 

杰美特2021年环境、社会及治理(ESG)报告

70 T

# 社会篇

- •安全生产健康运营
- •追求卓越 客户至上
- 坚持研发 技术创新
- •绿色供应 品质为先
- 关爱员工 共同成长
- •心系公益 回馈社会

# 安全生产 健康运营

#### 生产安全管理

安全生产是企业健康发展的基石,杰美特高度关注员工身与心的健康,始终将员工放在首要位 置。公司严格遵守国家关于安全生产方面的法律、规章制度以及标准,并通过了ISO45001:2018、 安全生产标准化二级企业认证。公司致力于建设安全生产长效机制,制定了《安全生产管理制 度》,明确各级主管责任归属,有效预防和控制安全生产事故的频繁发生,最大限度地降低公司和 员工安全生产事故风险,并不断完善健全安全生产管理制度和规范。

在疫情防控常态化背景下,公司各部门密切协助,认真落实各项疫情防控措施,公司还组织全员 开展核酸检测、疫苗接种工作,持续有效保障员工工作环境,实现了员工零密接零感染。此外,公 司为留深留莞过年防疫抗疫的员工发放专项补贴,积极为员工营造安心过年,开心过年的环境, 充分体现企业的社会责任。

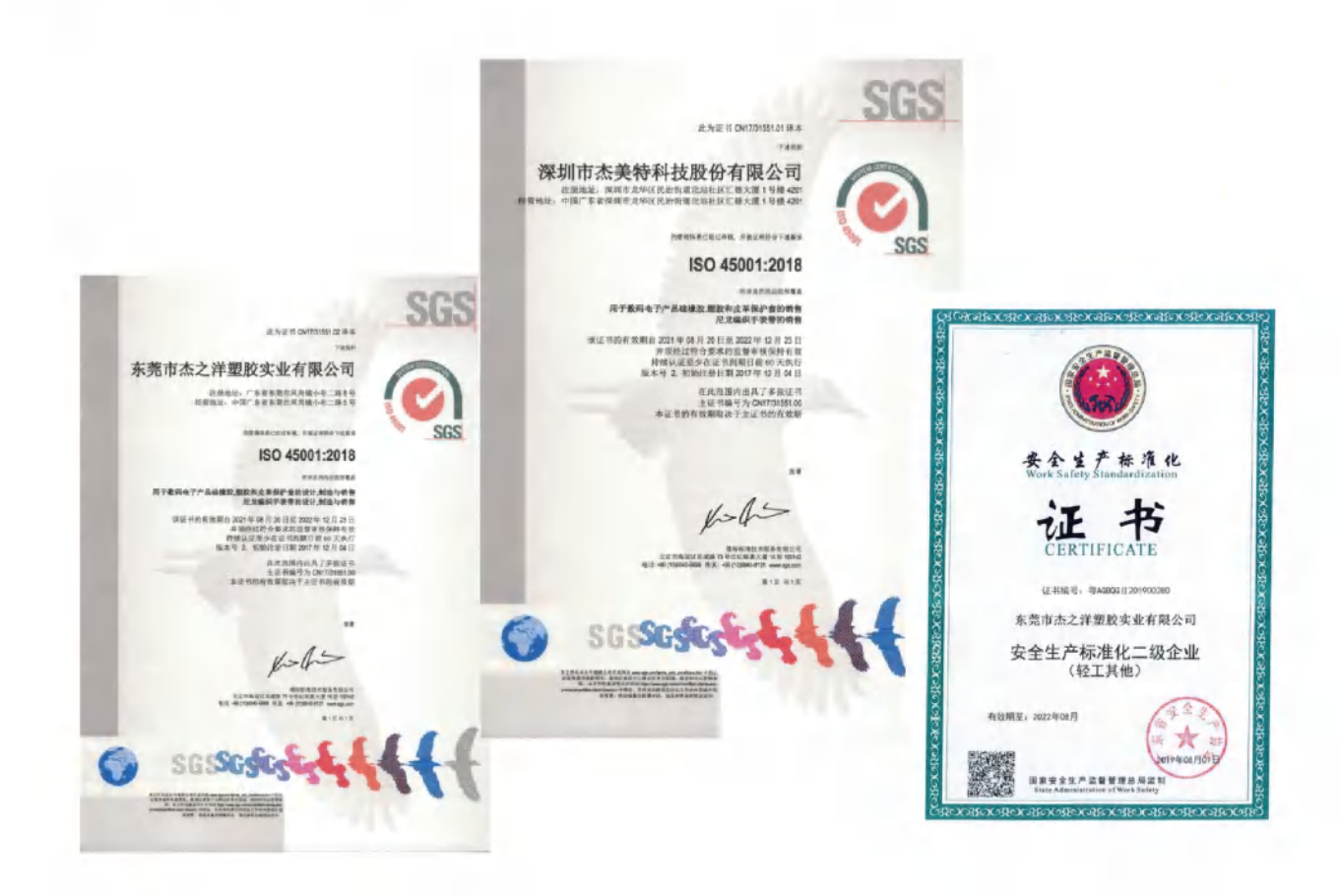

#### 安全教育培训

持续的安全教育与培训是提高员工安全意识,防范职业安全健康风险的重要保障。杰美特制定了 《安全培训制度》,积极开展三级安全培训、员工操作培训等,减少工伤事故发生;对于生产过程中 涉及的职业危害的岗位,公司会在提供定向安全培训的同时,对其进行岗前、岗中、离岗前全流 程、全周期体检,保护员工身体健康,防范职业安全健康风险。

2021年,因重大安全事故死亡0人, 火灾事故0起,罹患职业病0人。

### 应急管理预案

公司制定《应急准备与响应管理程序》,针对火灾/爆炸、化学品泄露、食物中毒、台风/地震、工伤意 外、员工急病、入厂盗窃、打架斗殴、员工罢工、水供应中断、电气供应中断、触电事故、大面积中 暑、突发传染病、设备故障等紧急事件,公司分别制定了规范的控制与处理程序,确保公司发生的 紧急事件得到有效控制,防止事件的扩大,消除或减轻紧急事件造成的环境、人员、财产的损失。

#### 案例-应急疏散演习 ▶▶

2021年11月18日公司开展了应急疏散演习,内容主要包含消防疏散演习、消防知识及灭火器材使 用、急救和化学品泄漏处理知识等。

演习中分别模拟了白/夜班期间公司园区因化学品起火导致火情迅速蔓延的情况,公司相关人员 立即启动应急响应准备。

通过本次紧急疏散演习,公司员工熟练掌握了应急治疗、化学品泄漏处置能力,积累了消防实战 经验;提高了应急救援队伍的快速反映能力、实战能力,最大限度地减少人员伤亡和财产损失。

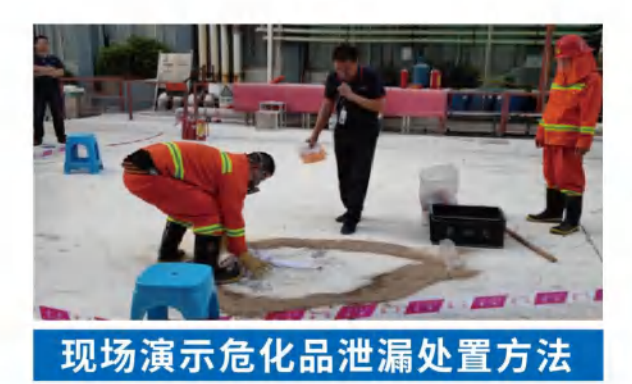

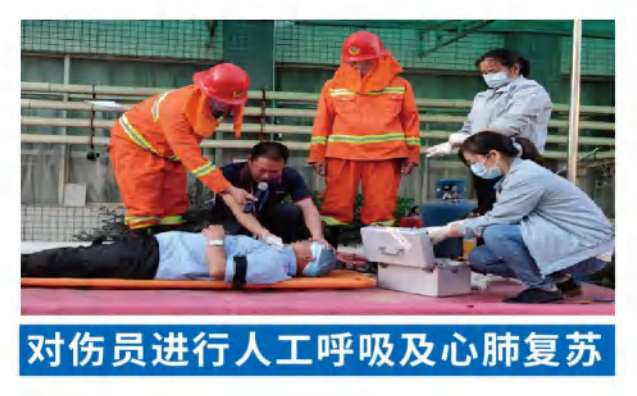

# 追求卓越 客户至上

公司高度重视产品质量管理以及保障客户权益,凭借规范化的现代化管理、完善的质量管理体 系和可靠的产品品质,公司顺利获得ISO9001:2015质量体系认证、ISO14001:2015环境体系认 证,通过了国际知名终端配件品牌商Griffin、PURO、Elecom严格的供应商体系审核,并与国际 知名终端品牌厂商建立了长期稳定的合作关系。公司通过严格的质量控制,树立起公司产品的 品牌影响力,成为公司不断前进开拓的基石。

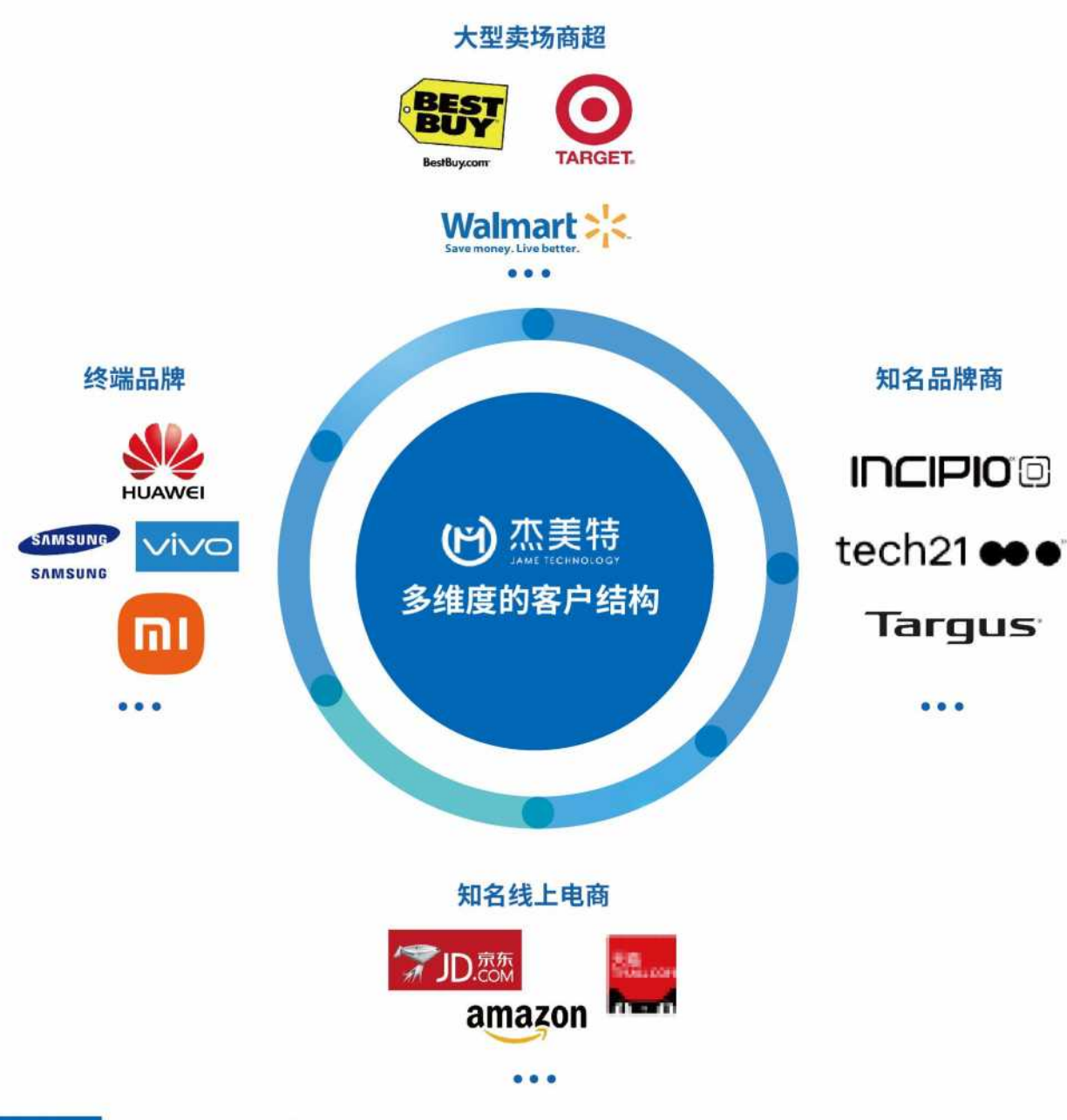

#### 产品质量管理

公司推行全面质量管理, 基于ISO9001:2015质 量管理体系要求,实施全过程质量控制。公司以 质量管理中心为主要责任部门,建立了《生产过 程控制程序》、《不合格品控制程序》、《成品及出 货检验程序》等管理条例,对产品质量控制措施 贯穿产品从加工到入库的整个过程,在每一阶段 均设有严格的质量控制措施。

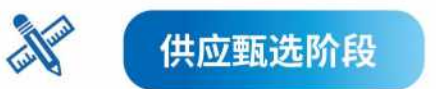

对原材料供应商进行资质审核,建立供应商评估机制,考虑原材料质量、交货期等因素,经品管部、采 购部等综合评估考核后选择合格的供应商。

**E** 加工生产阶段

公司制造中心严格按公司制定的质量控制标准开展生产;对于新产品的生产,由公司制造中心、项目 管理人员、品质中心测试工程师组织小批量试产和验证,直至生产能力、产品品质可达到量产水平 后,再依据订单安排批量性生产;品管部对自主生产进行全程质量管控。

« > 交货验收阶段

产品订单完成批量生产后,公司品管部对送货前的产品,按照一定比例进行检验,检验合格后由品质 部开具合格的验货报告,方可送货。

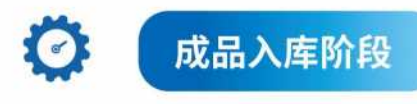

产品入库需携带装箱清单、验货报告等必备资料,品管部的人员按一定比例进行最终入库检验;检验 判定合格时, 仓储部办理成品入库手续, 未经检验的产品不予接收入库。

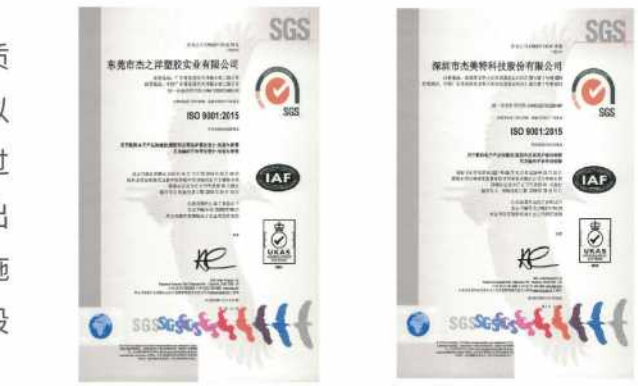

#### 客户权益保障

杰美特坚持诚实守信、规范运营,与供应商和客户建立合作共赢的战略合作伙伴关系,保持长期 良好的合作,充分尊重并保护供应商、客户的合法权益;同时,持续加强公司全工序、大规模生产 能力,发挥设计、生产与质量保证能力的优势,为客户提供优质可靠的保障。

公司高度重视客户满意度,制定并严格遵守《客户满意度调查控制程序》以及《客户投诉管理程 序》,建立了由公司以业务部为主要责任部门的客户满意度调查及整改机制;通过调查,及时了解 客户需求,持续不断地改进与完善质量管理体系,提高客户满意度。

# 坚持研发 技术创新

杰美特始终坚信创新精神是企业文化中推动企业发展的不竭动力,自成立以来长期专注于移动 智能终端配件行业,在研发设计和生产制造方面积累了多项专利和核心技术。公司在产品的研发 设计与生产制造方面拥有丰富的经验,能够满足行业内知名客户对大规模采购、快速响应、高品 质工艺的要求,同时也具备深刻把握中高端消费者需求的创意设计能力。

公司拥有近两百人的研发设计队伍,覆盖产品设计、模具设计、加工工艺、创新实验等领域,目前 公司及子公司共拥有相关知识产权400多项,其中发明专利达210多项,公司独创Multi-ap防摔系 统,以汽车防撞原理为基础引入结构式防摔理念,从内到外保护手机,开启了手机"防内伤"时代。

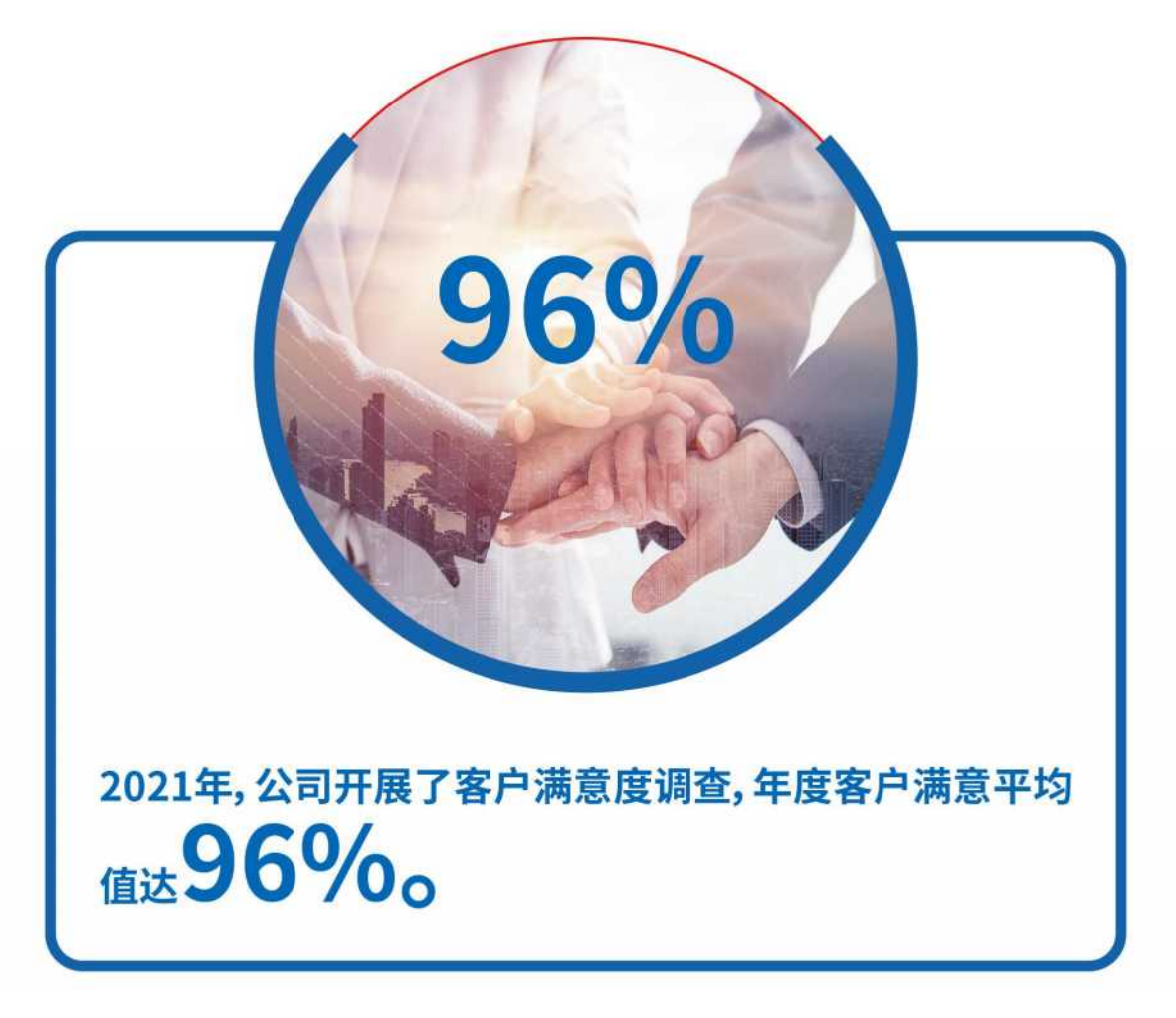

 $\blacktriangleright\blacktriangleright$ 

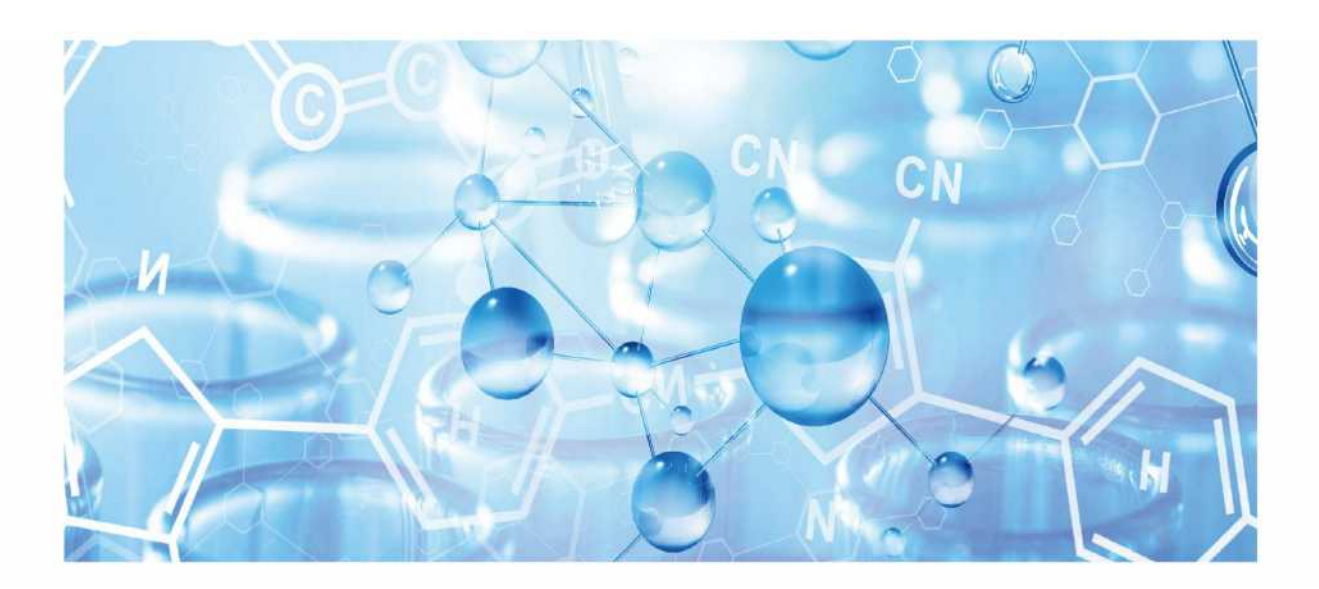

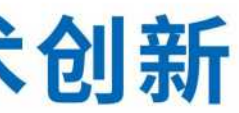

#### 研发 创新

2021年公司研发投入达到4.104.16 万元,占营业收入比5.73%,研发及技 术人员总数达到近200人。研发费用 的增长、高质量的研发人员数量的持 续增加,是公司的科研能力的坚实后 盾。

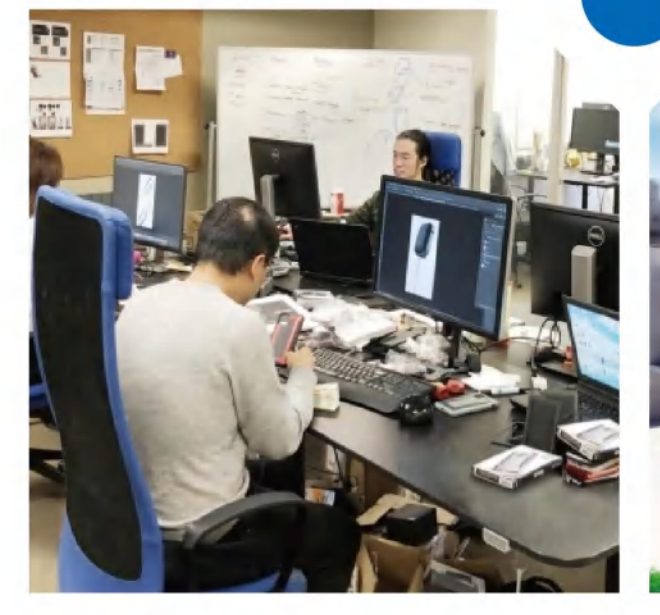

#### 美国设计团队

北美设计研发中心,国际化设计团队,保证了公司产品的设计理念在行业内处于领先地位,公司 产品的时尚度紧密贴合国际市场,促使杰美特设计能力远远领先于行业内其他公司。

#### ODM/OEM设计团队

杰美特设计研发中心,主要为ODM客户服务,按客户需求提供定制化的设计服务。

#### 外部设计顾问团队

与香港、美国、中国大陆知名设计师或团队合作,为公司产品提供外部支持。

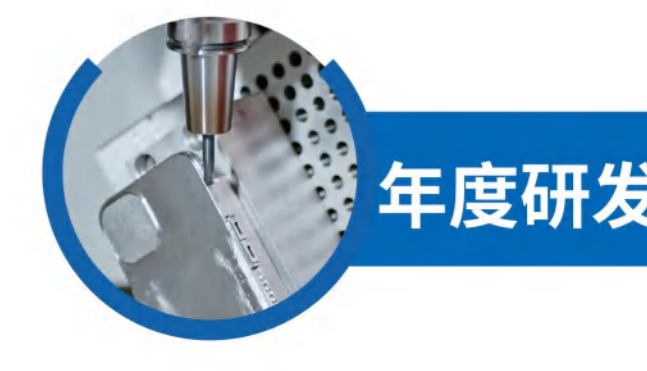

### 占营业收入比重为5.73%

#### 研发体系

公司以市场为导向开展研发工作,制定了完善的研发管理体系,有效规范研发工作的开展,确保 技术研发的稳定、高效进行。公司始终注重对研发体系的建设,针对新特材料、新工艺技术、新产 品结构进行研发。经过多年的研发与攻坚,公司不仅能够协助客户优化设计方案,而且能够前瞻 性地储备多项工艺技术,满足客户的概念性需求。

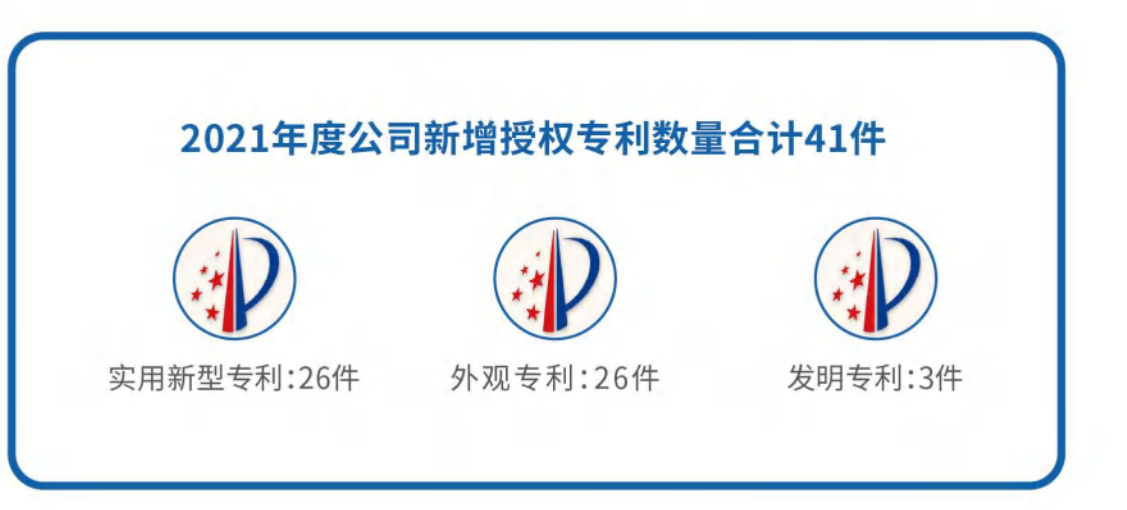

# 年度研发投入4,104.16万元

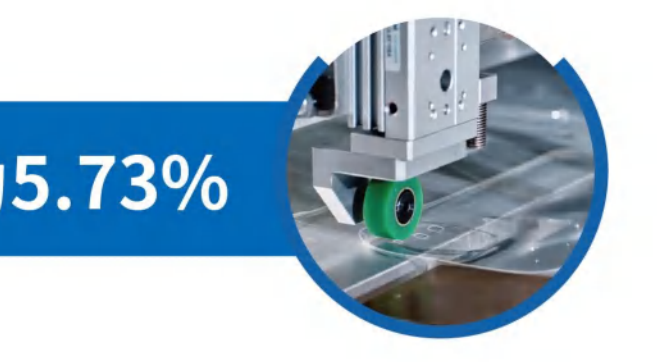

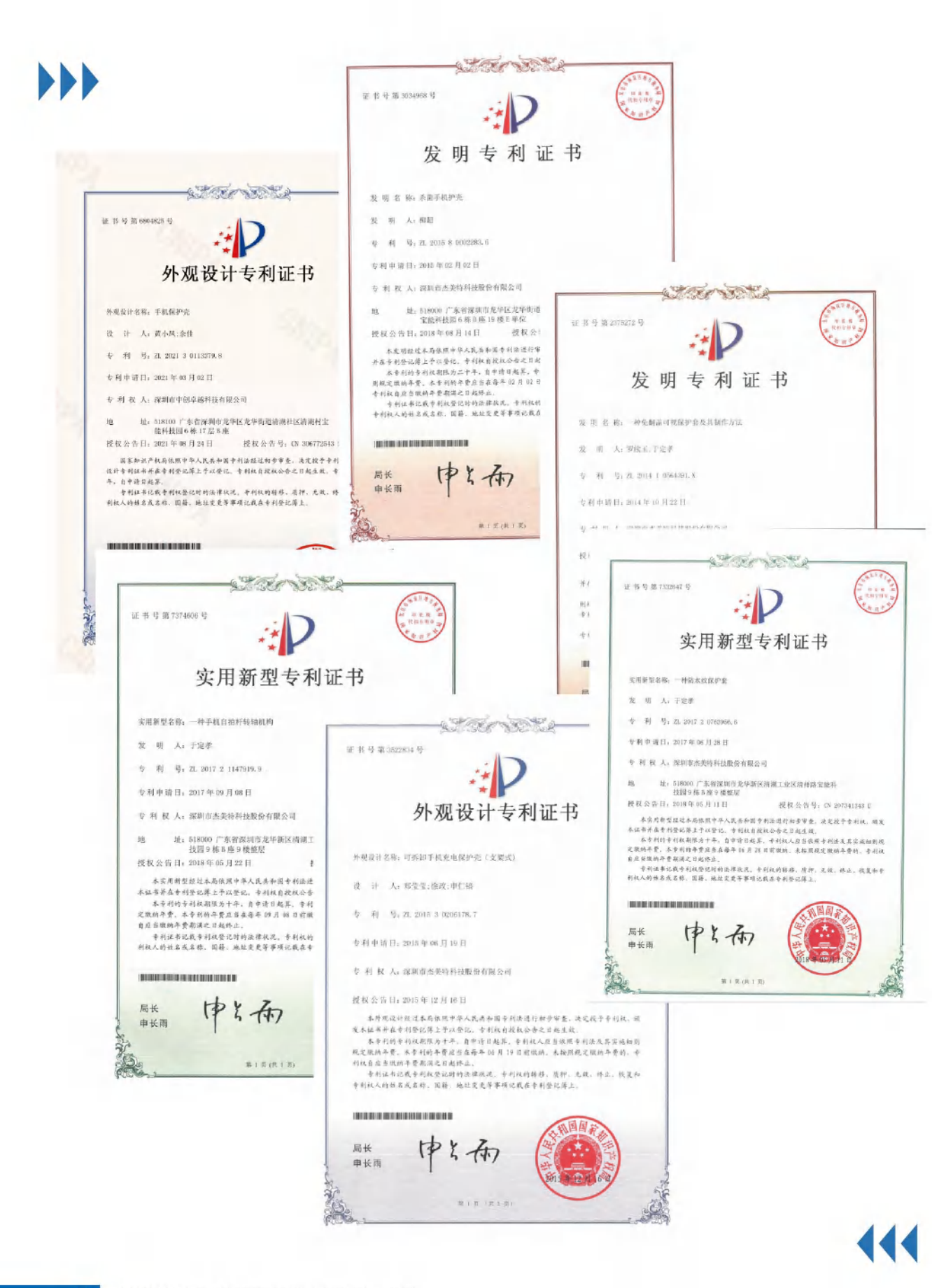

# 绿色供应 品质为先

供应商稳定的产品质量是公司持续提供高质量产品与服务的牢固基础。杰美特长期致力于完善 供应商管理与审核制度,打造负责任的供应链。

#### 供应商管理

杰美特经过多年的经验积累,已建立起一套科学、严谨的供应链管理体系。针对供应商开发、年度 审核、动态管理等方面,公司面建立《采购控制程序》、《供应商管理控制程序》、《采购价格管理制 度》等一系列内控制度,从供应商评估和导入,到过程管制及来料监控,再到考核评估,最后到供应 商淘汰,均已形成标准化管理,确保了采购活动的高品质、及时性、经济性。

#### 新供应商的开发与导入

- 公司根据季、年度供应链考核结果,以及未来产品开发、生产需要,制定《供应商开发 计划》;
- 质证书,初步审查和判定符合要求的供应商。

#### 供应商的评估与筛选

- 针对不同类别的供应商(A类、B类、C类等),采取不同的考察方式;
- 由采购部联合研发部、品管部、体系部进行现场评审,形成《供应商评估报告》:
- 
- 

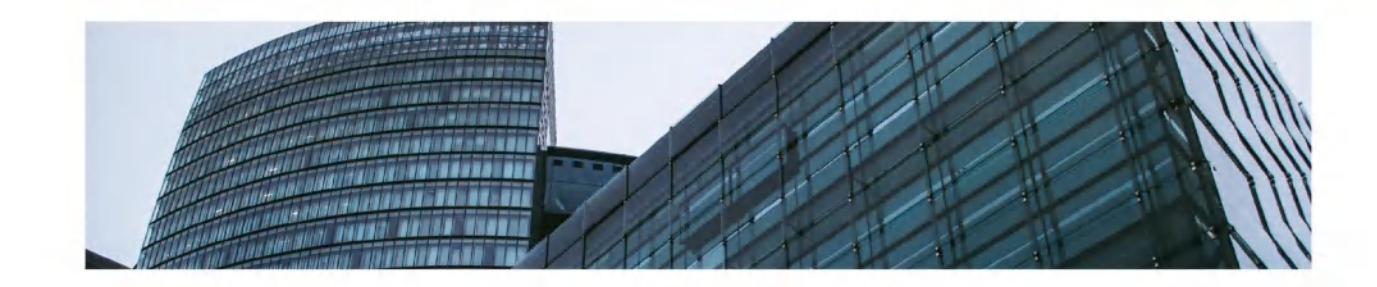

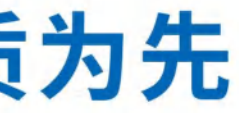

• 采购部根据新供应商开发需求,向目标供应商发放《供应商调查表》并收集其经营资

• 通过上述考核的供应商经总经办核准后正式列入《合格供应商名册》,且双方合作之前须 签定《品质保证协议》、《产品交付保证协议》、《廉洁与保密协议》等严格的体系管理文件。

#### 供应商的日常合作管理

- 制订严格的品质检验规范用于合作过程的执行依据;
- 供应商来料,需经过公司专业实验人员经测试合格后方可入库;
- 如客户要求,公司会委托国际专业机构展开环保测试:
- 除实验测试外,公司根据供应商或采购品种等级采取不同的抽样方式;
- 对影响产品核心品质的采购品种,采用全面检测方式,并按"零收一退"的原则执行 来料验收,确保所有采购物资或产品均符合相关行业或客户要求。

#### 供应商的维护

49

- 制订严格的供应商考评机制,定期对供应商进行科学、系统的考核;
- 针对不同级别的供应商采取不同的采购额度限制以及持续考察办法;
- 采购部联合品管部、研发中心等部门对合格供应商实行日常监督、月度考核、半年 考核以及全年审核:
- · 对于年度考核纳入A级的供应商,公司将进行重点扶持并纳入战略性合作;对于B 级供应商,即进行重点监督和培养,逐步提升其管理水平,以期达到本司相关合作 之要求;对C级供应商,采取逐步培养加淘汰方式。在此基础之上,所有《合格供应 商名册》需至少每三个月更新一次,以实现对供应商的动态化管理。

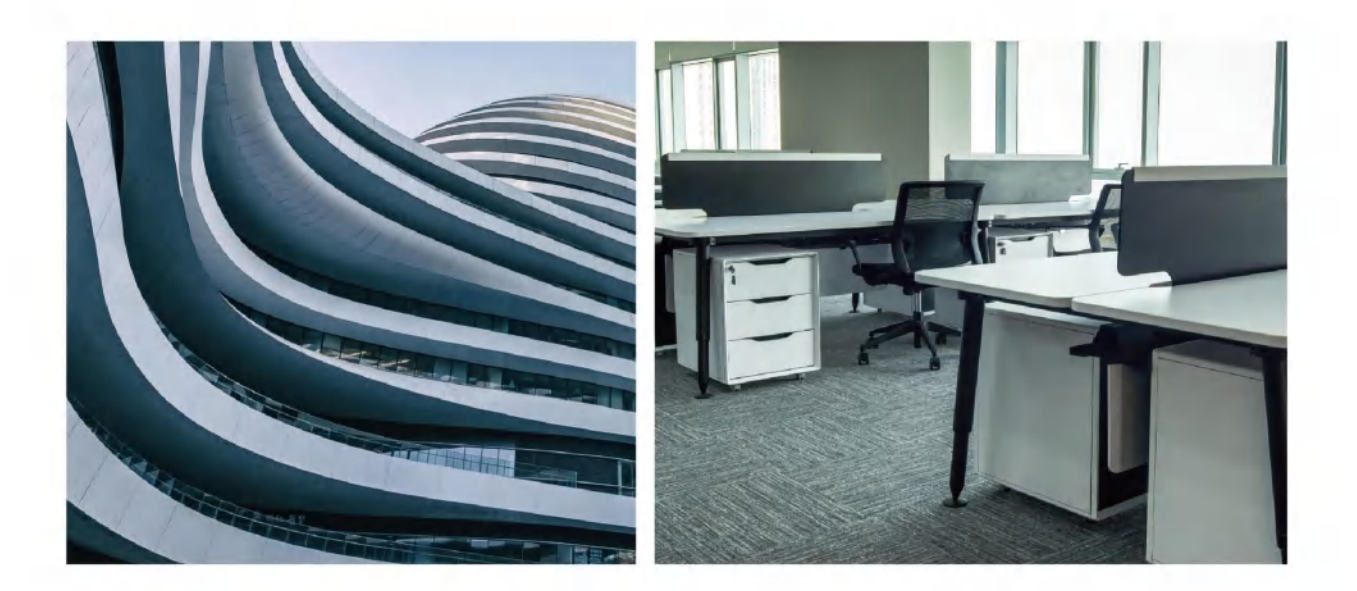

#### 采购管理

公司采购的物料主要包括主件类、注塑类、喷涂类、包装类材料以及部分成品等,除少部分 原材料供应商由客户指定外,均自主采购。

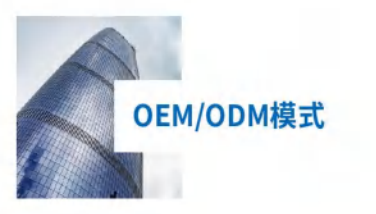

#### 计划部

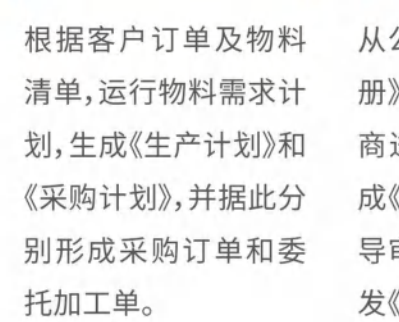

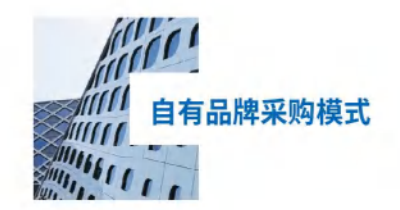

### PMC组

①将国内/外销售部商品 订单转化为交货计划; ②综合销售需求及仓库存 货,保证安全库存; 3)将采购需求提交至采购 组。

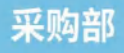

公司《合格供应商名 中选择合适的供应 进行询价、议价,形 《报价单》,由主管领 审核后,向供应商下 深购订单》。

#### 仓储部

依据《采购订单》进行 收货,并通知品管部进 行进料检验,待品管部 完成进料检验及测试, 对货物进行入库管理。

#### 采购组

①依据各部门采购 需求,实施采购与 进度控制;

2商品进料检验规 范;

3供应商/外协厂商 管理与评估。

#### 储运组

①仓库入库管理; 2仓库出库管理; 3仓库盘点机制; 4仓库在库管理与先 进先出控制; 6呆滞品与过期商品。

### 关爱员工 共同成长

良好的企业文化不仅增强了员工对公司的认同感 与归属感,同时也凝聚了公司一致向上的发展力 量,进而提升公司的综合实力。杰美特始终以"让员 工成为值得受人尊重且富有幸福感的人"为使命, 高度关注员工的权益保护,致力干培养员工的认同 感及归属感,实现员工与企业的共同成长。

#### 人才招募及留任

杰美特坚持以人为本,加强人文关怀,不断完善薪 资福利制度以及员工成长体系,推进人才队伍培养。公 司秉承"先内后外"的人才选用理念,以鼓励内部员工发展, 机会优先原则,同时部门出现人员需求时,优先考虑内部有能力 员工的选拔、调岗和晋升,并以猎头、网络渠道以及校园招聘等外部 引聘方式为辅,为各专业、各领域人才提供平等的发展机会。

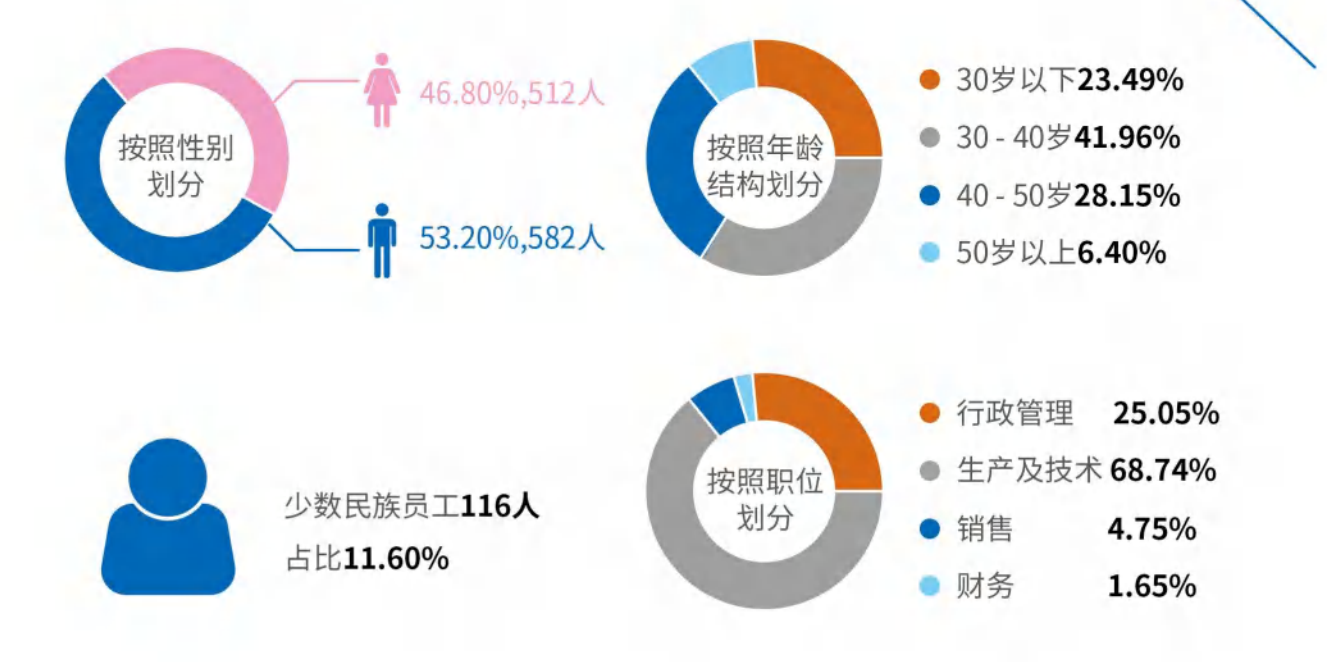

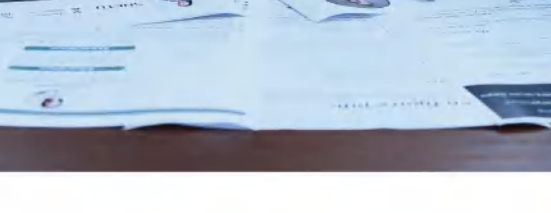

劳动合同覆盖

员工权益保护

公司严格按照《中华人民共和国劳动合同法》等有关劳动法律法规规定,与员工签订劳动合同,并严格执行相应的用 工规定及社会保障制度。公司积极按照SMETA审核要求,充分尊重员工,保障职工权益,坚持平等用工,杜绝使用童 工,禁止强迫劳动,积极建设多元文化氛围,尊重个体、性别差异,为员工提供健康、安全、舒适的工作生产环境。

公司设有工会,制定并严格执行《杰美特工会管理制度》,积极维护职工的合法利益和民主权利,组织职工参与企业民 主管理,并引导职工不断提高思想道德素质和科学文化素质,建设有理想、有道德、有文化、有纪律的职工队伍。

2021年,公司劳务外包金额2.364.7万元,占营业成本比例3.28%。公司规范劳务派遣用工问题,严格筛选劳务外包公 司,并与综合实力较强、和公司整体配合度较高的劳务外包公司进行劳务外包合作。

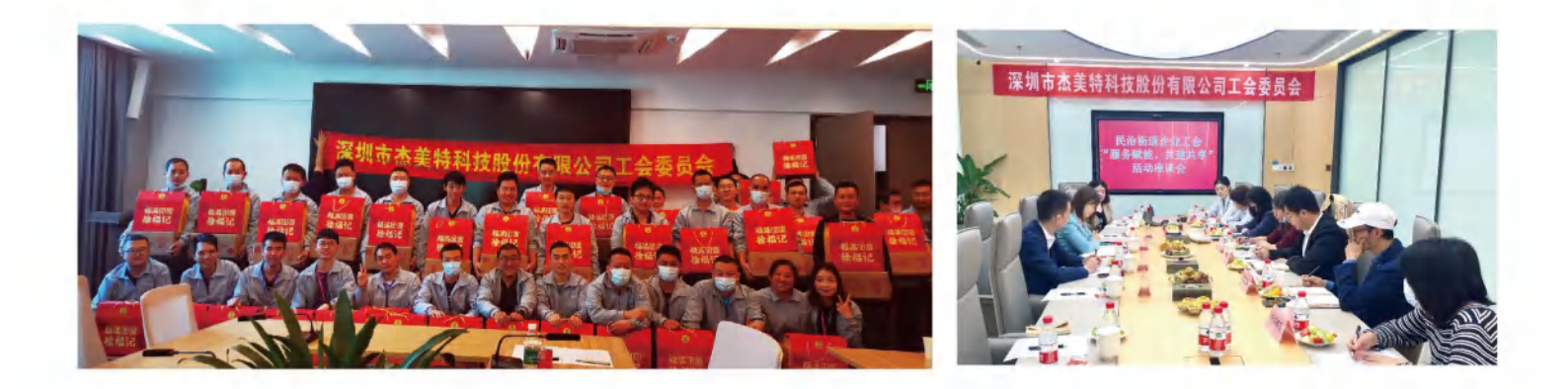

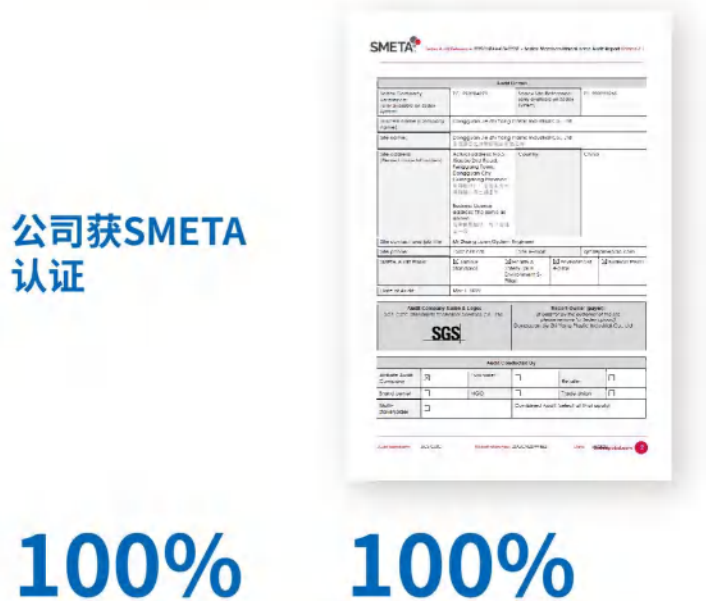

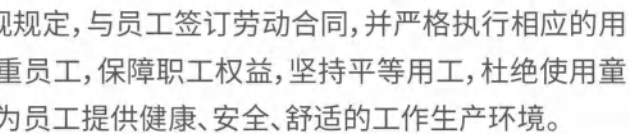

五险一金覆盖

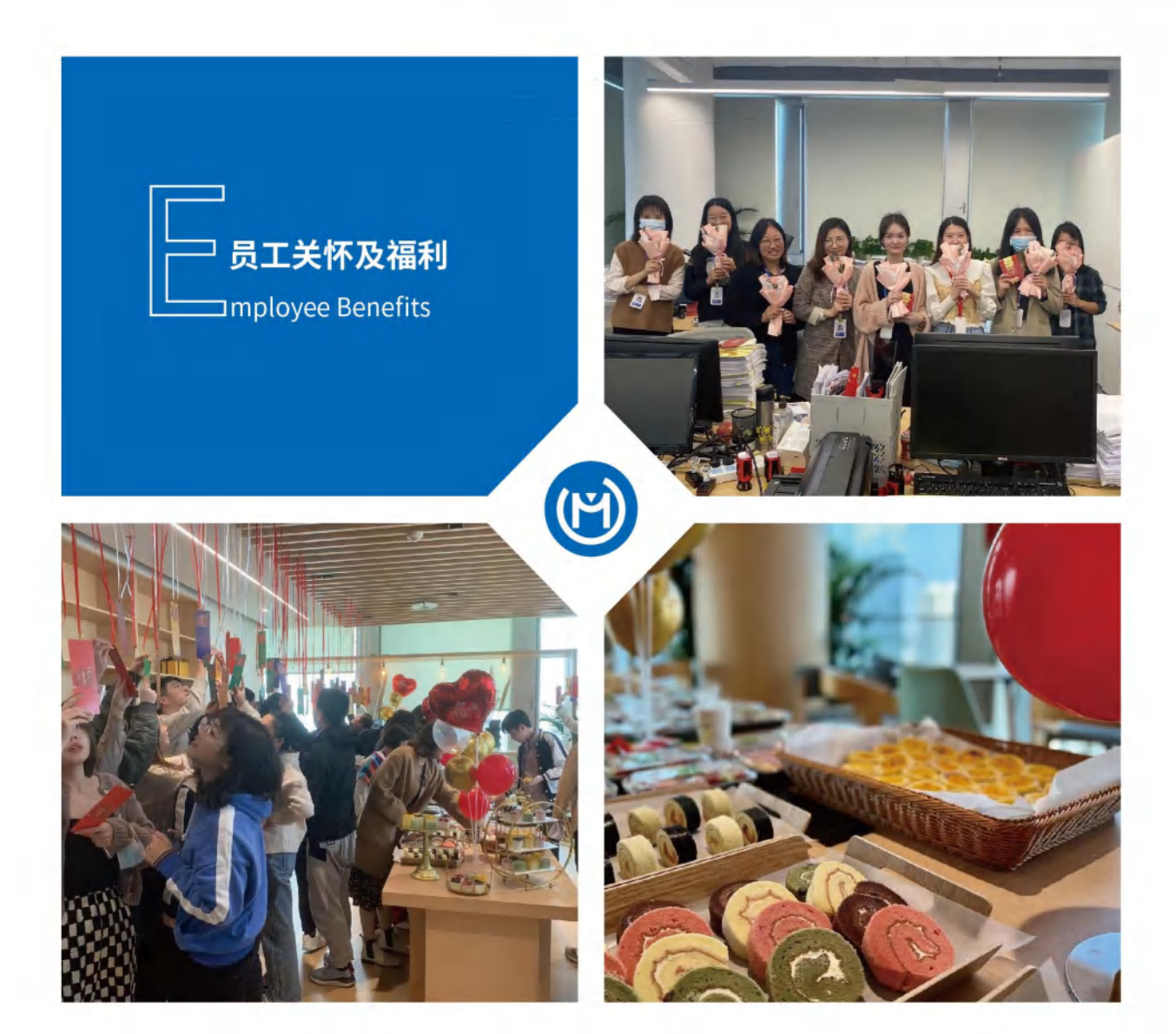

杰美特致力于增强员工凝聚力,建立了以员工分享公司发展成果为导向的福利管理体系,充分体现 公司对员工的尊重与关怀,实现"杰美特员工成为值得受人尊重且富有幸福感的人"的使命。

除法定的"五险一金"等法律福利外,公司会为员工提供节日礼品、慰问品、关怀礼品和团队活动等普 惠福利,以及用于激励员工为公司努力工作,同时享受公司提供的多元化特殊福利等。此外,公司还 为员工提供休闲区图书角、为员工创建用餐区、为管培生提供免费公寓、为员工提供公租房等,从工 作、生活方方面面提升企业员工幸福感、获得感。

公司秉承"合理性、必要性、计划性、协调性"原则,在与员工需求保持一致的前提下,为员工提供具有 吸引力的福利,营造安心的工作环境,并激励员工创造更高业绩持续推动公司业务的健康发展。

#### 女性员工权益保护

公司高度关注女性员工权益保护,积极展开女员工关怀活动。除统一待遇及 福利外,公司严格按照《考勤管理与假期管理制度》中相关规定,并结合省市 相关条例为女员工提供产假、哺乳假以及产检假等。此外,公司高度重视女 性员工职业发展,她们在公司发展中发挥重要作用。

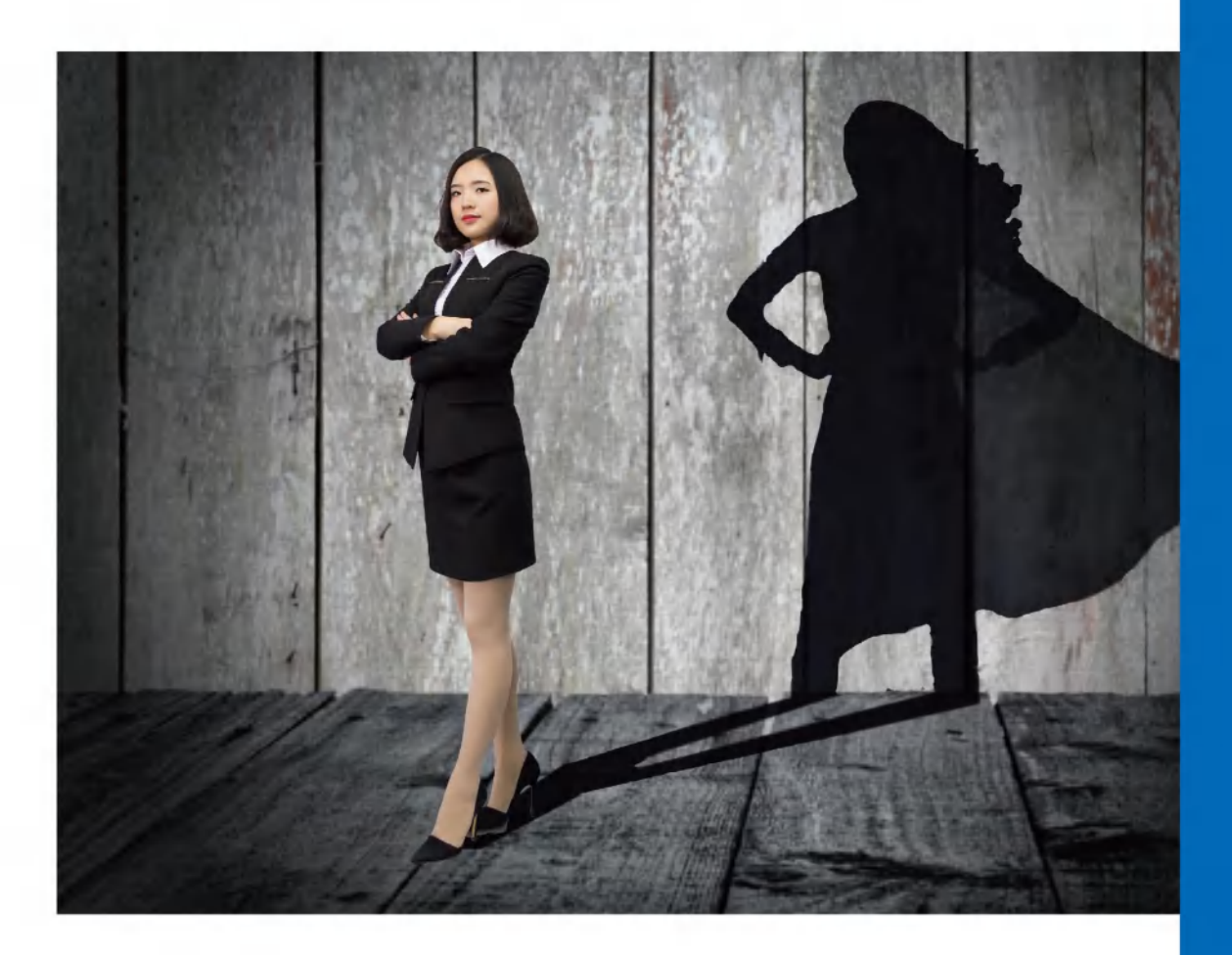

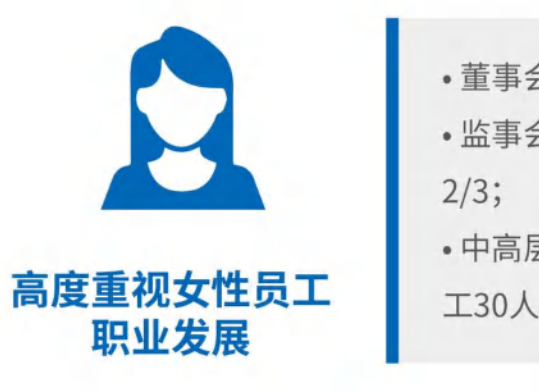

• 董事会中有2名女性董事,占比2/9; • 监事会中女性监事有2人,占比达到

• 中高层员工(经理及以上)中,女性员 工30人,占比30.61%。

# 深圳杰美特公司组织心智成长训练营

#### 员工培训与发展

公司规范人才选拔以及晋升管理,构建了较为完整的培 训体系。公司制定了健全的培训计划,每年定期或不定 期的按照职位层级,分别制定有针对性的培训课程,通 过内部分享与外部讲师相结合的方式,提升员工个人技 能,提升高层战略决策能力、综合管理能力,通过完善的 人才选拔、培养机制,为公司储备一支高素质的人才队 伍,实现公司发展和个人成长双赢。

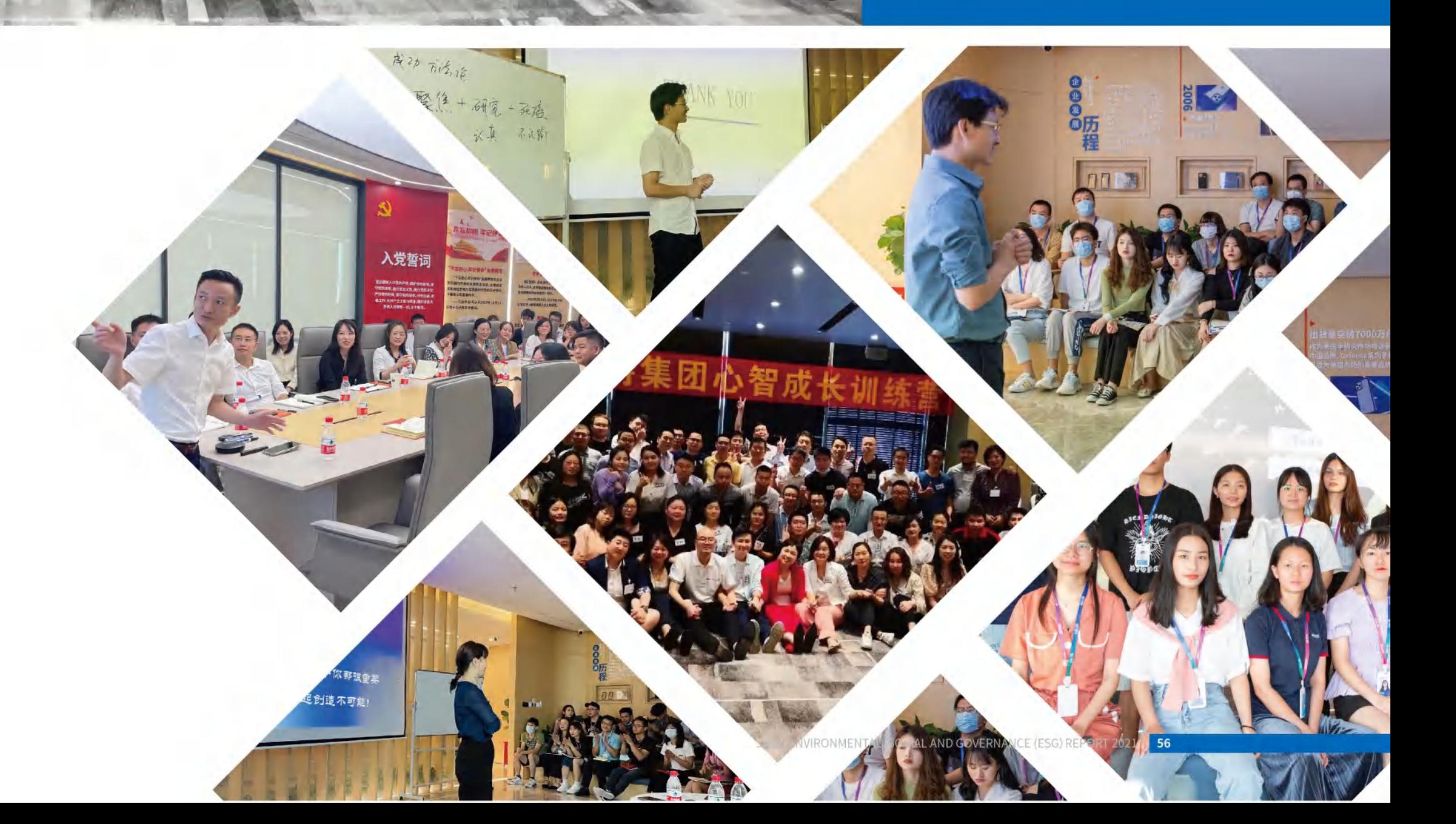

### 三训一平台

- ·通用培训 新员工培训 心智成长 企业文化培训 结构化思维培训等
- •专业培训 销售岗位培训 项目管理培训

- 领导力培训 中高层领导力培训
- •学习平台 杰美特善熵学院

#### 心系公益 回馈社会

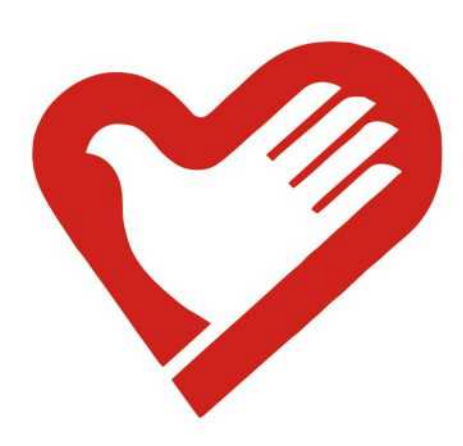

#### 公益活动

公司在实现企业稳步发展和创造经济效益的同时,积极参 与各类公益事业,以实际行动回馈社会。在杰美特党支部带 领下,公司通过参加公益项目,建立帮扶平台,积极向社会 捐款等方式履行社会责任。

2021年,公司共计开展义工服务时数约360小时 向社会捐赠61.70万元

#### 案例:聚善抗洪,加油河南

2021年7月17日,河南遭遇特大暴雨灾情,全公司从高层管理团队开始发动起来,公司 上下积极支持河南水灾援助工作。大家争相捐助,分别通过龙华区慈善会和河南省红 十字会向灾区捐款,充分体现了企业的社会责任。

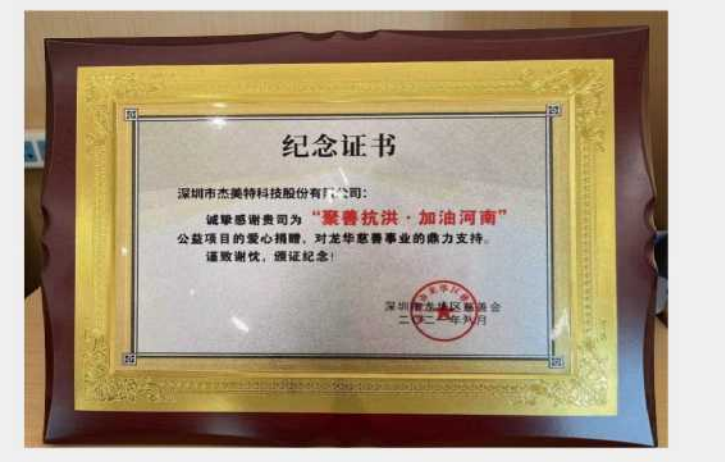

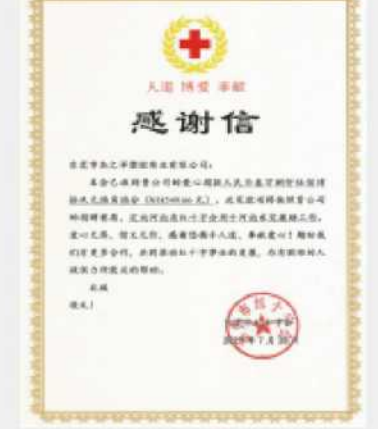

#### 案例:让爱心接力 -- 杰美特&决色关爱"强棒天使"

深圳杰美特集团、"决色"品牌联合北京"强棒天使"公益项目,关注了一群来自全国各 地山区儿童所组成的"强棒天使棒球队"。这些小队员有的是孤儿、留守儿童、或者是 残疾人子女,他们全部来自全国各地的贫困地区。

杰美特集团携手旗下品牌"决色"赞助"强棒天使",不仅仅只是一个简单的公益关注, 我们更希望能够持续见证"强棒天使"们的成长,让孩子们可以感受到这个世界的善 良和仁爱;也希望通过我们的一点点关怀,让孩子们学会更好的爱自己,希望通过我 们的努力用棒球改变他们的命运,帮助这些孩子插上梦想的翅膀。

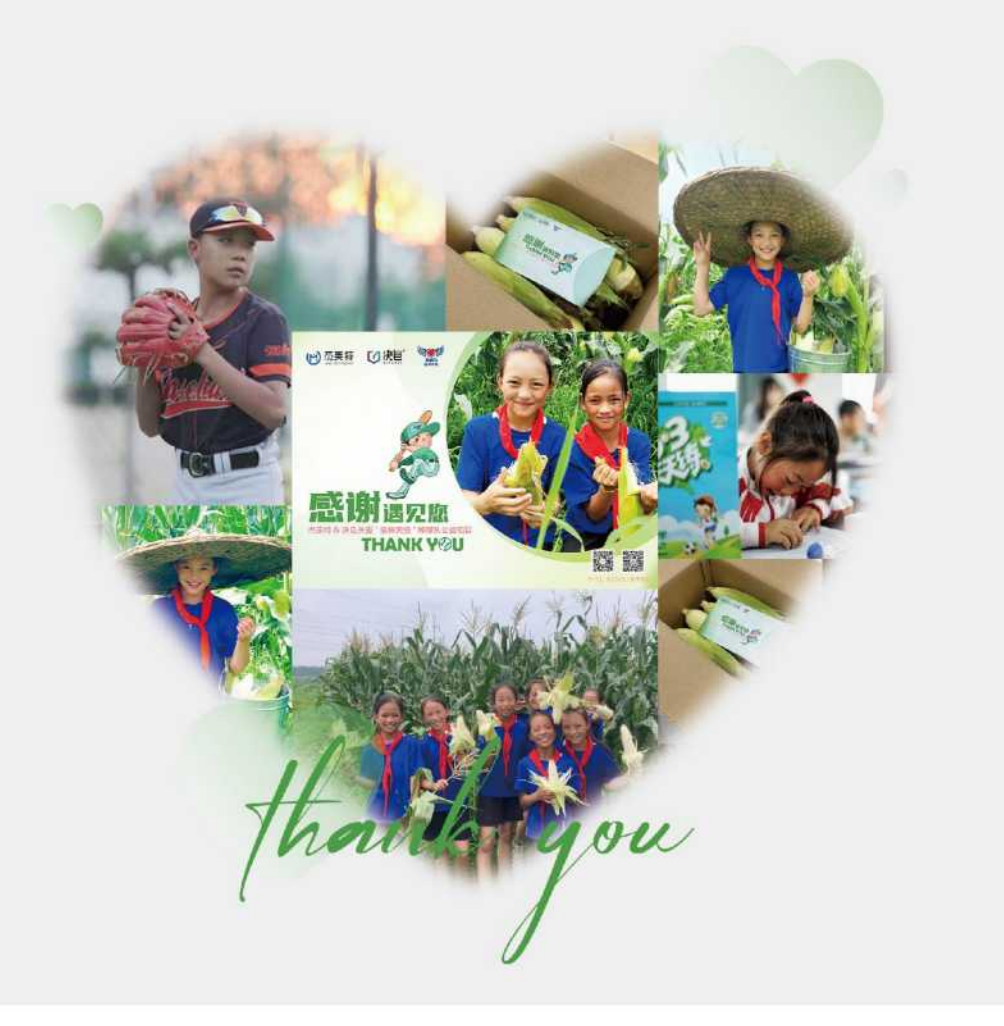

#### 案例:共筑疫情防线,杰美特在行动

深圳疫情暴发以来,各级政府积极备战,打响了一场没有硝烟的疫情阻击战。杰美特 公司作为龙华区先进示范企业,冲在前面,杰美特党支部充分发挥党组织作用,联合 杰美特工会,成立了杰美特社区疫情防控志愿者临时党支部。号召全公司员工主动承 担、无私奉献,积极投入到社区防疫工作中来。一时间,所有杰美特人积极响应,一小 时内报名者达到30余人,大家都想在疫情防控最前沿释放光和热,争当先锋志愿者。

志愿者们分工协作,或负责现场秩序维护、或负责检查受检者粤核酸码、或为年长年 幼者提供帮助、或积极宣讲防疫防控安全知识,即使在烈日下穿着密封防护服浑身难 受、因为连续站立几小时而双脚发麻,也依然绽放灿烂的笑容,用实际行动诠释杰美 特人主动、开放的企业精神和社会责任感。

![](_page_31_Picture_3.jpeg)

![](_page_31_Picture_4.jpeg)

#### 纳税贡献

公司严格遵守各项国家法律法规, 秉承合规经营的理念, 依法纳税。2019年至2021年, 公司累计纳 税13,673.91万元,为经济和社会发展作出了重要贡献。

2019至2021年 公司纳税 13, 673.91万元

#### 带动就业,助力地方发展

公司切实履行企业主体责任,倡导公平竞争,积极融入当地经济社会发展,主动承担社会责任,积 极解决劳动力就业问题,带动当地就业水平提升,支持地方经济发展。

# ENVIRONMENTAL 环境篇

2021年社会责任暨环境、社会及治理(ESG)报告<br>JAME ENVIRONMENTAL、SOCIAL AND GOVERNANCE (ESG) REPORT 2021

![](_page_32_Picture_2.jpeg)

![](_page_32_Picture_3.jpeg)

资源管理 低碳减排

### 绿色生产 聚焦低碳

环境管理体系与制度

![](_page_33_Picture_0.jpeg)

认证)。

公司及杰之洋获ISO 14001:2015标准认证

## **Resource Management** 资源管理 >>>

#### 能源消耗

公司致力于持续优化资源管理,积极采取节约型措施,提升用能效率。公司子公司东莞 市杰之洋塑胶实业有限公司2021年能源消耗情况如下:

![](_page_34_Picture_56.jpeg)

![](_page_34_Picture_4.jpeg)

公司2021年已制定具体的环境目标和指标,旨在减轻公司运营及项目建设对环境带来的 负面影响,切实加强环保及环境管理; 2021年环境目标如下:

#### 水资源管理

公司坚定贯彻"绿水青山就是金山银山"理念,持续完善节水管理制度,强化日常水资 源管理,提高用水效率。公司子公司东莞市杰之洋塑胶实业有限公司2021年用水7.74 万吨。

![](_page_34_Picture_8.jpeg)

### 指标及目标

![](_page_34_Picture_57.jpeg)

![](_page_34_Picture_13.jpeg)

单位生产产值用电每月比去年同期减少)

单位生产产值用水每月比去年同期减少)

### **Green Production and Emission Reduction** 低碳减排 >>>

#### 绿色生产

公司切实履行对环境的责任,倡导绿色生产,尽可能地减少交易、流通、生产过程中的 无效消耗,并保证生产过程中产品质量得到良好保障,努力打造绿色生产链。

公司积极投入支持设备升级改造项目,例如,公司生产基地配置了"UV光解催化装置+ 活性炭吸附装置"、无纸化作业线、水喷淋设备、紫外光催化分解设备等废气废物处理 设备;坚持采用污染物排放量少的设备和工艺,严格监管各生产环节,加大在智能制 造领域的投入力度,稳步推进"技术研发中心建设项目",验证"数字化智能工厂"的生 产技术,通过智能制造提效节能减排。

![](_page_35_Picture_4.jpeg)

通过ISCC Plus Certificate认证 (国际可持续发展与碳认证)

![](_page_35_Picture_6.jpeg)

全面引入欧盟RoHS指令, 建立公司RoHS保障体系

![](_page_35_Picture_8.jpeg)

#### 绿色办公

公司大力传播绿色环保文化,制定相关的 制度和指引,使环保理念融入到每一位员 工的思想意识当中,营造绿色工作氛围。

(1) 开展节能环保培训, 提高员工环保意 识;

(2)增加过滤式直饮机、使用智能节能开 关等升级办公场所的节水节能设施;

(3) 升级OA系统线上审批流程, 减少线下 审批纸张及墨盒消耗,全面推进无纸化办 公;

(4) 提倡自带水杯, 少用或不用一次性纸 杯;

(5)杜绝"跑冒滴漏"现象,提倡洗手后要 及时关闭水龙头;

(6) 平时用电做到人走灯灭, 设备在休息 期间应尽量采用待机或关机的状态,减少 用电量。

![](_page_36_Picture_0.jpeg)

废气管理

• 公司厂房具有良好的通风功能,并且在厂房内安排排风设备,经抽风集气后车间外排放; • 公司为喷涂生产线配套建设了环保工程, 喷涂废气经活性炭吸附防治设施处理后降解; • 公司厂房有良好的排风设施,粉尘被吸入抽风机后进入沉淀水池实现收集。

![](_page_36_Picture_41.jpeg)

#### 废水管理

公司全年废水经第三方检测达到合格标准,执行标准为广东省《水污染物排放限值》( DB44/26-2001) 第二时段第三级标准限值, PH、悬浮物、化学需氧量、五日生化需氧量、动植物油 和氨氮均符合标准。

公司生产废水均循环使用不外排,并定期补充少量水,少量的生产废水由公司外包给有资质的环 保回收公司回收处理;公司制定了相关的程序以控制生活污水可能造成的水污染;公司每年都会 进行不少于一次的环境监测。

![](_page_36_Picture_42.jpeg)

![](_page_36_Picture_9.jpeg)

公司全年废气经第三方检测达到合格标准,排放浓度符合《大气污染物综

### 废弃物管理

公司废弃物均按照"分类回收、集中保管、统一处理"的原则进行综合管理,2021年共转移危险 废弃物47.249吨,转移率为100%,包括废空桶、废活性炭、废油漆渣等。公司高度关注废弃物 的产生和处理过程,由专人管理、专用区域存放,并定期交由专业机构进行处理。

![](_page_37_Picture_35.jpeg)

### 杰美特主要废弃物种类及处理方式

![](_page_37_Picture_36.jpeg)

#### 噪音管理

公司生产基地在生产过程中会产生噪音,公司对此持续关注,防止发生扰民现象。公司噪声 经第三方根据《工业企业厂界环境噪声排放标准》(GB12348-2008)2类标准限值检测,结果 显示公司生产基地的噪声排放符合规定的限值。

![](_page_37_Picture_37.jpeg)

![](_page_37_Picture_8.jpeg)

![](_page_38_Picture_0.jpeg)

### **Future Expectations** 展望未来 蓄势待发 >>>

过往已成序章,扬帆向新而行。面向未来,杰美特将坚定不移地深耕移动智能终端配件领域, 充分发挥行业领导者的引领作用。坚持大客户战略与自有品牌战略双轮驱动,不断加强设计、 研发、生产能力,探索组织改革与创新,为公司实现长远可持续发展提供坚实的基础。

#### 稳中求进,聚焦自有品牌

公司在做好OEM/ODM业务的同时,将围绕自有品牌启动国内线上运营,积极开拓电商市场, 努力打造具有国际影响力与竞争力的中国品牌,开拓企业商业多元版图,提升经营效益,确保 企业稳步发展。

#### 深化发展,加速智能升级

公司积极响应国家由传统制造向智能智造转型升级的趋势,落地首个数字化智能工厂,将持 续推动精益生产改革,加速生产自动化向数字化智能化升级,深化企业核心竞争力优势。

#### 完善体系,优化团队结构

公司将持续升级人才招募体系,优化人才队伍结构,以符合公司长远发展。同时建立科学的人 才战略发展体系以及有效的激励政策,激发工作热情和创新活力,增强员工凝聚力与执行力, 促进企业员工高质量协同发展。

#### 创新驱动,专注技术研发

公司将加大研发投入,全面提升创新能力,加快新产品与新工艺的研发,满足不同的客户的需 求。此外将筹备建立新材料研发技术团队,着重研究环保材料、精益生产、可回收材料以及工 艺,提高资源利用率,减少污染保护环境。

新的征程上,我们将以更加昂扬的姿态阔步前行,不断壮大企业实力的同时,将ESG理念融入 企业发展战略中,持之以恒履行社会责任与环境保护责任,为社会与环境的可持续发展而不 懈努力。

![](_page_38_Picture_13.jpeg)

#### 指标索引

![](_page_39_Picture_83.jpeg)

### **Appendix** 附录>>>

#### 意见反馈表

感谢您阅读《深圳市杰美特科技股份有限公司2021年环境、社会及治理(ESG)报告》,为持续改进 ESG工作和进一步提升可持续发展管理,在此诚邀您填写意见反馈表中的相关问题,并通过以下 方式反馈给我们。

您的意见是我们持续改进ESG工作和进一步提升可持续发展管理的重要依据,感谢您对我们ESG 工作的大力支持!

![](_page_39_Picture_6.jpeg)

电话号码:0755-33300868 电子邮箱:ir@jamepda.com 地址:深圳市龙华区民治街道汇德大厦1号楼42层 联系人:周波(董事会秘书)、张羽晗(证券事务代表)

1、您属于以下哪类利益相关方: □ 员工 □客户与消费者 □ 股东或投资人 □ 供应商 □政府及监管机构 □媒体/行业协会 □其他 (请注明)

2、您对本年度ESG报告的整体评价: □很好 □较好 □一般 □较差 □很差

3、您认为本报告信息披露 □很好 □较好 □一般 □较差 □很差 版式设计 □很好 □较好 □一般 □较差 □很差 可读性 □很好 □较好 □一般 □较差 □很差

4、哪些议题最引起您的关注? (可选3项) □产品质量保障 □供应商管理 □绿色生产 合规经营 □技术创新 □可持续发展 □员工职业发展 □健康与安全 □社会公益 □社会绩效

5、您所关注的信息在本年度ESG报告中是否都有所体现: □是□否 (您还希望看到哪些信息

6、您对我们的ESG报告或ESG工作和可持续发展管理方面还有哪些意见或建议?